$TR - A - 0098$ UNIX上の音声研究用ツール  $-$  SpeechTools Commands Manual  $-$ 天白 成一 平原 達也

# 1990. 12.26

# ATR視聴覚機構研究所

619-02京都府相楽郡精華町乾谷 ff 07749-5-1411

ATR Auditory and Visual Perception Research Laboratories

lnuidani, Seika-cho, Soraku-gun, Kyoto 619-02 Japan

Telephone: +81-77 49-5-1411 Facsimile: +81-77 49-5-1408 Telex: 5452-516 ATR J 目 次.

 $\frac{1}{2}$ 

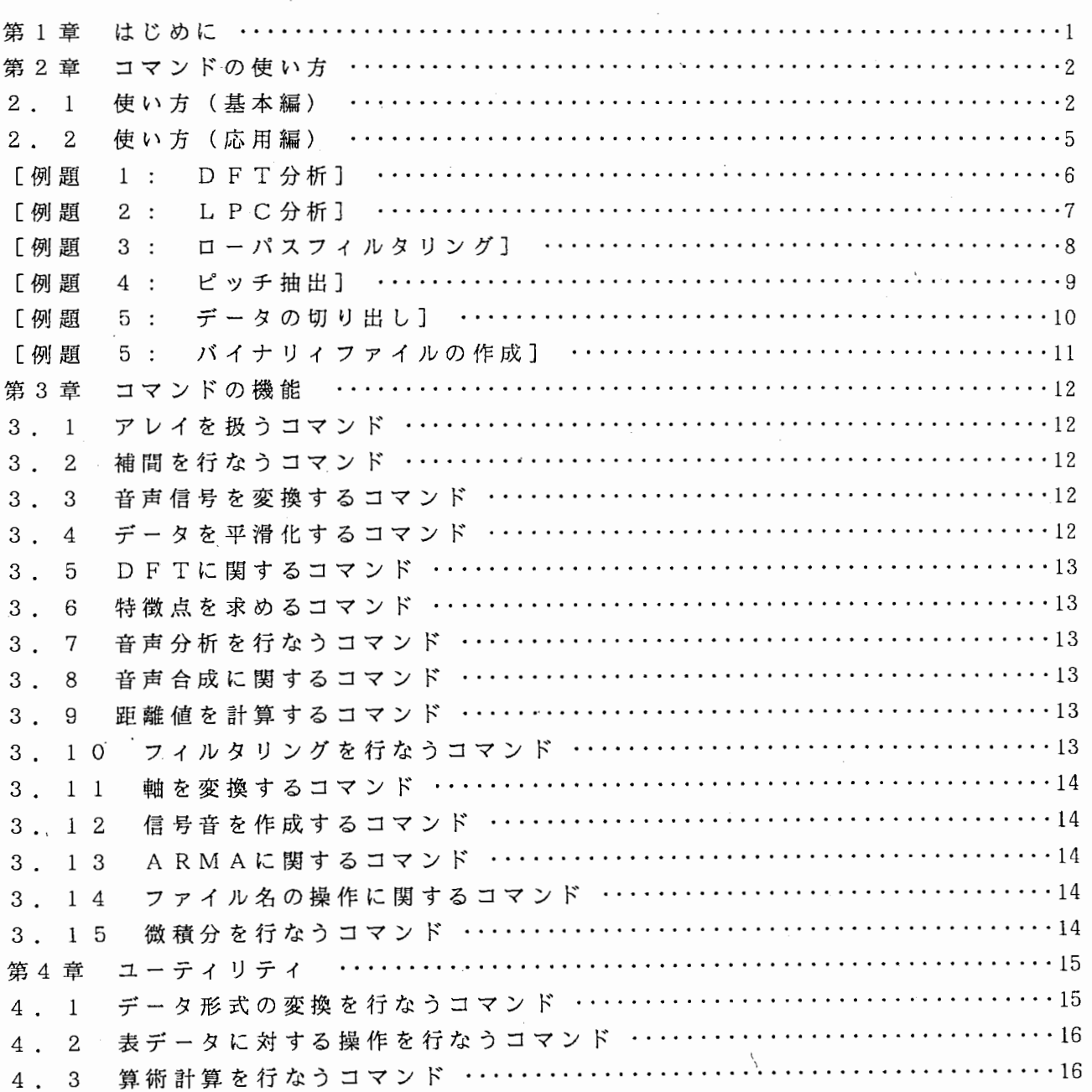

付録.

# 第1章 はじめに

このマニュアルでは、音声の分析・合成等を行なうコマンドについて、使い方と機能 を説明する。ここで、取り上げるコマンドとライブラリィを総称して SpeechToolsと言 うことにする。

なお、ここで取り上げるコマンドは、 /usr/local/st/bin にインストールされている ので、ホームディレクトリのファイル '.login' や '.cshrc' のコマンドのサーチパス に、 /usr/local/st/binを加えなければならない。

このマニュアルは、 4章から構成されている。第 2章では、 SpeechToolsの多くのコ マンドで実現されている一貰した使用方法を碁本編と応用編に分けて説明する。第 3 では、各コマンドを機能別に分類する。第 4章では、 SpeechToolsに含まれる便利なコ マンドを紹介する。そして、付録には各コマンドのマニュアルを付けた。

現在、これらのコマンドは、SUN3、SUN4、MASSCOMP、ALLIANT、VAXの各シリーズで動 作することを確認している。

# 謝 辞

コマンドの作成に関して多くの方より御助言と御助力を頂きました。聴覚研究室に滞 在していた Alain de Cheveigne氏からは有益な御助言を、さらに名古屋大学の板倉文忠 先生、北海道大学の宮永喜一先生からは多くの資料と御助言を頂戴しました、ここに深 く感謝いたします。また、本マニュアルを執筆する際して、草稿段階より多くの御助言 を頂きました聴覚研究室の束倉洋一室長、山田玲子氏、 Andrew Duchon氏ならびに各位 に感謝いたします。

# 第2章 コマンドの使い方

この章では、 SpeechToolsの多くのコマンドで実現されているー賞した使用方法を、 基本編と応用編に分けて説明する。基本編では、一貰した使用方法について、応用編で は、例を通じて使い方を説明する。

-'ミ,, <sup>~</sup>

# 2 . 1 使い方(基本編)

この SpeechToolsのコマンドの多くは、一貰した同じ方法で使うことができる。以下 の説明では、下線部がユーザが入力している部分で、%は U N I X のプロンプトであり ユーザの入力を促している。

① UN I Xのプロンプトの出ている状態でコマンド名を入力する。

% fft\_run Calculate DFT running spectra. usage :: fft\_run filename fft run -o arguments

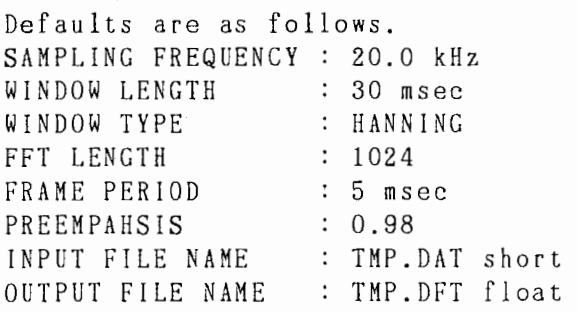

コマンドは、簡単な説明と使い方と既定値を画面に表示する。 Calculate DFT running spectra.

これが、コマンドの簡単な説明である。

usage :: fft run filename

fft\_run -o arguments

これが、コマンドの使い方である。

各コマンドは、あらかじめ既定値と呼ばれる値を持っている。コマンドを使うときは、 もし必要ならば、その既定値を変更して使わなければならない。

コマンドには、大きく分けて 2通りの使い方がある。コマンドの引数にファイル名を 与える方法と、一 <sup>0</sup> を与え、以下既定値の変更を引数に与える方法である。これらの方 法を通じてコマンドの持つ既定値を変更し、コマンドを実行する。

以下に、既定値の例を示す。

Defaults are as follows.

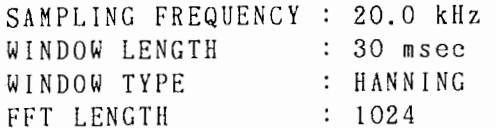

 $-2 -$ 

FRAME PERIOD : 5 msec PREEMPAHSIS : 0.98 INPUT FILE NAME : IMP.DAT short OUTPUT FILE NAME : TMP.DFT float 既定値は、以下の形式で指定されている。 変数名 : 既定値 単位 たとえば、 SAMPLING FREQUENCY : 20.0 kHz では、 SAMPLING FREQUENCY が変数名で、 20.0 が既定値で、 kHz が単位である。 ②既定値をファイルに書き込む。 % fft  $run$   $\rightarrow$  envfile Calculate DFT running spectra. usage :: fft run filename fft\_run -o arguments Defaults are as follows. 既定値をファイルに一旦取り込むにはリダイレクション (redirection)を使う。リダ イレクションによって、標準出力装僅に出力されていたものがファイルに書き込まれる。 ここで注意すべきは、'Defaults are as follows.'以下の既定値だけが標準出力装置 に出力されているということである。 確認のために、 catを使ってファイルの内容を表示させて見ると次の様になる。 % cat envfile SAMPLING FREQUENCY : 20.0 kHz WINDOW LENGTH : 30 msec WINDOW TYPE : HANNING FFT LENGTH : 1024 FRAME PERIOD : 5 msec PREEMPAHSIS : 0.98 INPUT FILE NAME : IMP.DAT short OUTPUT FILE NAME : TMP.DFT float これを、エディッタを使って編集して望みの既定値を設定する。 % fft run envfile .......................................................................... ! 120 多くのコマンドは、実行すると記号'.'が、標準出力装罹に表示され、最後に記号'!' と数値を表示する。数値は、記号'.'の数に等しく大きなループの回数を表わしている。 ③ - <sup>0</sup> オプションを使う。 第1引数に一 o を指定すると、コマンドに、ファイルを使用せずに既定値を変更する ことができる。この使い方は、特にシェルスクリプトを使用してバッチ処理を行なうと きに有効である。 % fft run -o "FRAME PERIOD : 10 msec" "FFT LENGTH : 4096"

 $-3 -$ 

# 注意事項

.既定値を変更しないときは、その既定値を書かなければ良い。

・設定する既定値の順序は問わないが、 2 回以上与えると後の方が有効となる。 ・全ての文字列では、大文字と小文字の区別を行なってる。

# 変数名について

各コマンドの変数名は、おおよそ同じなので 1 pc \_ r un を例にして変数名につい て説明する。 lpc\_runの変数を表 2. 1にまとめた。

| 変数名                                                                                                    | 味<br>意                                                                                                    | 既定值                                                                                | 単位                             |                                                                                                    |
|----------------------------------------------------------------------------------------------------|----------------------------------------------------------------------------------------------------|------------------------------------------------------------------------------------|--------------------------------|----------------------------------------------------------------------------------------------------|
| SAMPLING FREQUENCY<br>WINDOW LENGTH<br>WINDOW TYPE<br>FFT LENGTH<br>FRAME PERIOD<br>PREEMPAHSIS<br>ORDER OF LPC<br>INPUT FILE NAME<br>OUTPUT LPC FILE NAME | 標本化周波数<br>分析窓長<br>分析窓の種類<br>DFTの長さ<br>分析フレームの周期<br>高域強調のパラメータ<br>線形 予測 係数 の 次 数<br>入力のデータファイル名<br>出力のLPCデータのファイル名 | 20.0<br>30.0<br>HANNING<br>1024<br>5.0<br>0.98<br>16<br>TMP.DAT<br>IMP.LPC float @ | k H z<br>MSEC<br>msec<br>short | $\left( 1\right)$<br>$^{\circledR}$<br>$\circled{3}$<br>$\circled{4}$<br>6<br>$\circledcirc$<br>$\circled7$<br>(8) |
| OUTPUT ALPHA FILE NAME                                                                                                    | 出力の線形予測係数のファイル名                                                                                                   | TMP.ALP float                                                                      |                                | (10)                                                                                                    |

表 2. 1 1 p c \_ r u n の変数

①には、音声データの標本化周波数を指定する。

② には、分析窓長を指定する。

③ には、以下のものから選択できる。

RECTANGULAR HANNING HAMMING BLACKMAN BARTLETT

SING

④ は 、 2 <sup>n</sup>の 正 の 整 数 で あ る 。 た だ し 、 標 本 化 周 波 数 × 分 析 窓 長 よ り も 長 く な く て は ならないが、上限は、ない。

⑤ には、分析のフレーム周期を指定する。 もし、 分析窓長よりも長い楊合は、 分析フ レームは、重なりがないことになる。

⑥ は、高域強調に関する係数で、 O~l の値を取る。 0 を与えると高域強調しない。 ⑧⑨⑩ には、ファイル名を与えるが、単位に示されたデータ型のバイナリィファイル である。通常、音声データに関しては shortを用いる。単位が asci iの場合に限りそのフ ァイルは、アスキーファイルである。また、ファイル名の指定に際しては、絶対パスで 指 定 す る こ と が で き る が 、 特 殊 文 字 ( '~ ', ' . ' , ' . . ' ) を 用 い て 相 対 パ ス で 指定することもできる。なお、ワイルドカードを表す特殊文字('\*',',' ?')は、 使えない。

 $4 -$ 

2. 2 使い方 (応用編)

例えば、多くのデータを一度に同じ方法で分析したり、あるいは、ある一定の条件で 異なったパラメータを用いて合成音を作ったりと、定型的な作業を連続して行なうとき がよくある。この様な一連の定型的な処理のことをバッチ (batch)処理と言う。 UN I Xでは対話的に処理を行なうことが基本となっているが、バッチ処理を行なう 場合にはシェルスクリプト (shell script)を用いるのが簡単な方法である。シェルとは UN I Xの対話的なユーザーインターフェースそのものであり、ユーザーからの要求を 解釈して実行するものである。

他の多くのオペレーティングシステムとは異なり、 U NI Xでは、シェルは、一つの コマンドであり、そのため、 U NI Xには多くのシェルが存在する。代表的なものとし て、 s h (Bourneシェルまたは単にシェルという)とc s h (Cシェルという) がある。 シェルスクリプトとは、シェルの文法に従って記述するプログラムのことである。 このマニュアルでは、シェルには <sup>C</sup> s hを用いる。以下、例題にしたがっていくらか の c s h の 説 明 を 加 え る が 、 詳 し く は 正 著 に ゆ ず る 。 例 え ば 、 フ ァ イ ル を 編 集 し て 、 シ ェルを実行するのには、ファイルに実行許可の指定を行なわなければならないことなど は、ここでは説明しない。

ここで述べる例は極めて簡単なものであるが、これらのものは基本的なものであり、 組み合せることによって多くの複雑なことができる。よって、ここで取り上げた例を修 得することを勧める。

# [例題 1 DFT分析]

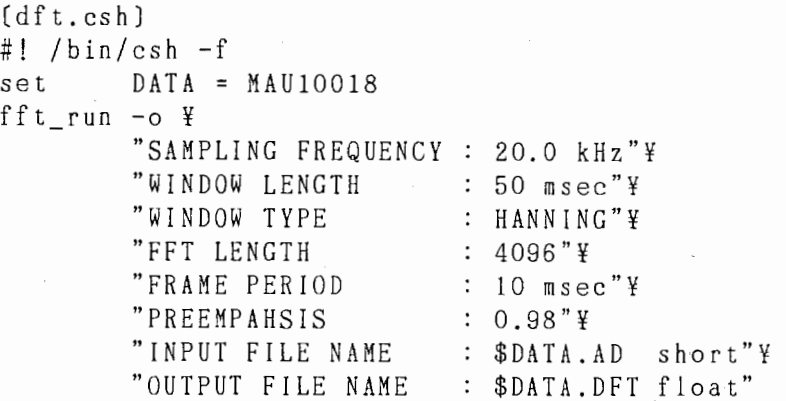

C s hの起動

まず、第 1行目では、 <sup>C</sup> s h を使用することを宜言している。記号'#'は、通常、注 釈(コメント)を表わすが、ファイルの一番最初の行に'#! /bin/csh -f'と記述すると 以下このファイルを、 c s h の文法に従って記述でき、かつ、実行されることを意味す る。 C s h を使うときは必ず第 1行目にこれを書かなければならない。もし、この行が ファイルの第 1 行目にないときは c s h の記法は使用できないので、文法的なエラーが 生じる。

'-f'は 'csh' のオプションで、素早くcshを起動することを意味する。 cshは、 通常、ユーザのホームディレクトリィにある '.cshrc'ファイルを読んだ後、起動される が、 '-f'オプションを付けておくと '.cshrc'ファイルを読まないで起動される。このこ とによって、 '.cshrc'ファイルに記述されたエイリアス (alias)等の定義は、有効にな らない。しかし、環境変数(定義済シェル変数)は、プロセス生成時に継承されるので、 例えば、環境変数の 1つである 'path'の指定は、継承される。

# シェル変数を定義するには

'set'を使って変数を定義するには、

set 変数名=値

とする。値には、数値、文字列、 リストがある。リストは、記号'('と記号')'によって 作られる。ここでは、

 $set$  . DATA = MAU10018

'DAT A'という変数名に 'MAU10018'という文字列が代人されている。変数を使用するとき は変数名の前に記号'\$'を付ける。'\$DATA.AD' と'\$DATA.DFT'は、それぞれ、'MAU10018. AD' と'MAU10018.DFT'に対応している。

# 一行に収めるには

記号'¥'は、バックスラシュである。 <sup>C</sup> s hでは、バックスラシュによって便宜的に 行を続けることができる。'-o' オプションを使うときは、1行に全ての既定値を書 かなければならないので、バックスラシュによって一つの行としなければならない。

 $-6-$ 

#### [例題 2 LP C分析] lpc.csh #! /bin/csh -f foreach FILE ( $\frac{4}{3}$ ) lpc\_run -0¥ "SAMPLING FREQUENCY "り INDOW LENGTH "WINDOW TYPE "FFT LENGTH "FRAME PERIOD "PREEMPAHSIS "ORDER OF LPG "INPUT FILE NAME 20.0 kHz"¥ 30 msec"¥ HANNING"¥ 1024"¥ 5 msec"¥  $: 0.98"$ ¥ :  $16"$ \$FILE short"¥

end

コマンド引数の渡し方

コマンド行からファイル名等を渡したいときがよくある。'\$\*'は、コマンド行のリス ト全てになる。'\$\*'は、 <sup>C</sup> s hでは、コマンド行のリストである。具体的に述べると、 コマンド行で、以下の様に入力されると

"OUTPUT ALPHA FILE NAME : \$FILE.ALP float"

\$FILE.LPG float"

% lpc.csh FSU10018.AD FKN10018.AD MAU10018.AD MHT10018.AD

"OUTPUT LPG FILE NAME

'\$1'は、 FSU10018.AD、 '\$2'は、 FKN10018.AD、 '\$3'は、 MAU10018.AD、 '\$4'は、 MHT1001 8.ADになる。

なお、'\$1'と'\$argv〔1〕'ならびに'\$\*'と'\$argv〔\*〕'は、表記が違うが同じ意味である。 'a rgv'という変数は、 <sup>C</sup> s hの方であらかじめ定義されている変数リストである。こ のように、 c s h の方であらかじめ定義された変数が幾つかある。

一般的に、リストの n番目を参照するときは、'\$変数名〔 n〕'とし、リストの長さは、 '\$#変数名'とすれば良い。

例えば、以下のようなことが可能である。

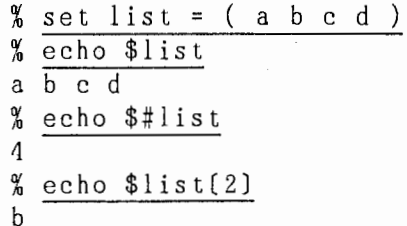

繰り返し実行の仕方

繰り返し実行させるときには、 'foreach'を使うのが 1つの方法である。 'foreach'は、 'end'までを繰り返し実行する。

'foreach FILE (\$\*)'では、 'FILE'は仮変数であり、 リストの先頭に順次、単一化 されて行く。リストが空になった時点でこのループは終了する。

 $7 -$ 

# [例題 3 ローパスフィルタリング]

```
lpf.csh
#! /bin/csh -f 
set LIST = 'cat TEMPLATE'
foreach FILE ($LIST) 
        lpf1 -o¥
                "SAMPLING FREQUENCY 
20.0 kHz"¥ 
                "CUT OFF FREQUENCY 
100.0 Hz"¥ 
                "INPUT FILE NAME 
                "OUTPUT FILE NAME 
$FILE.LPF short" 
                                   $FILE short"¥
```
end

# 外部ファイルからの入力

外部ファイルからファイル名のリストを読み込んで実行するには、 set LIST = 'cat TEMPLATE'

とする。ここで、記号'''は、バッククォートであり、バッククォートで囲まれた文字 列は、 <sup>C</sup> s hによって評価される。例ではファイル 'TEMPLATE' を出力する。出力され た内容が、変数 'LIST' に代入される。

また、外部コマンドを実行して変数に代入するには、以下の様にすれば良い。 set  $LIST = 'ls * .AD'$ 

#### [例題 4 ピッチ抽出] pitch.csh #! /bin/csh -f if  $(*\$ \argv ! = 3  $*$  then echo "usage::" echo "pitch.csh (file) (min[Hz]) (max[Hz])" exit  $-1$ #<br>set<br>set<br>#<br>#. MIN<br>MAX<br>ner  $\frac{3}{2}$  $=$  \$2 pitcher -o ¥ "SAMPLING FREQUENCY 20.0 kHz"¥ "WINDOW LENGTH 30 msec"¥ HANNING"¥ "WINDOW TYPE "FRAME PERIOD 5 msec"¥ "MINIMUM FREQUENCY \$MIN Hz"¥ "MAXIMUM FREQUENCY  $\therefore$  \$MAX Hz"\} "THRESHOLD POWER 40 dB"¥ \$DATA short"¥ "INPUT FILE NAME "PITCH FILE NAME \$DATA.PIT float"¥ "POWER FILE NAME : \$DATA.POW float"

目的に応じて

しばしば、コマンドラインから条件を変えて分析をしたいときがある。この例では、 分析対象のファイル名とピッチ抽出の最大と最小の基本周波数を指定している。

忘れるということを忘れないように

**OSh やC言語などを使ってプログラムを作るとき、少し時間がたち日もたつと、使** い方を忘れてしまったり、どんなことをしてくれるプログラムなのかを忘れてしまった りするときがよくある。引数リストの順番は、必ずといっていいほど忘れてしまう。も し要求される引数の数が違ったら、実行しないようにするよう心掛けると良い。また、 引数の数が問違っていたら使い方を簡単に説明するようにプログラムするのが賢明な方 法である。

# [例題 5 データの切り出し]

```
cut.csh
#! /bin/csh -fecho -n "Plase input a file name 
set DATA = $\frac{\ln 1}{\sin 1} -1 $DATA
if ($status) then 
        exit -1endif 
echo -n "Offset (byte) : "
set OFFSET = $echo -n "Length (byte) : "
set LENGTH = $# 
subseq -0¥ 
        "SOURCE FILE NAME 
$DATA"¥ 
        "RESULT FILE NAME 
$DATA.CUT"¥ 
        "SIZE OF ARRAY 
        "OFFSET 
        "LENGTH 
                          1 byte"¥ 
                           : $0FFSET"Y
                           : $LENGTH"
```
会話的に使用するには

echo -n'は、メッセージを出力した後に改行しないことを表わす。そして、'\$〈'に よって入力を待つ。 set  $DATA = $$ 

入力された文字列は変数 'DATA' に代人される。

失敗を発見する

このような方法で、 C s hでも会話的に処理を行なうことができるが、会話的に処理 を行なうとき注意しなければならないのは入カミス等である。 C s hでは、人カミス等 を発見するための機能が、あまり用意されてはいない。

直前のコマンド等が正常に終了したかどうかを確かめるには、変数 '\$status' を参 照する。

> /bin/ls -1 \$DATA if (\$status) then exit  $-1$

end if

'bin/ls -1 \$DATA'によってファイル名をリストし、かつファイルの長さを利用者に提 示している。もしファイルが存在しなかったときは、 '\$status' に は 0 以外の数字が人 っている。 U NI Xの多くのコマンドは、正常終了したときは 0を、異常終了したとき は0以外の数字を返すようになっている。

本マニュアルで説明するコマンドも多くは、この慣例に従って、正常終了したときは 0を、異常終了したときは一 1を返すようになっている。

 $-10 -$ 

[例題 5: バイナリィファイルの作成]

cut.csh #! /bin/csh -f<br>cat  $\langle\langle$  EOF  $\rangle$  Ti<br>0.0 120.0<br>100.0 100.0<br>EOF<br># .. EÒF cat  $\langle\langle$  EOF  $\rangle$  TMP.ASC  $0.0$  120.0 100.0 100.0 atobi -o¥ "SAMPLING FREQUENCY 20.0 kHz"¥ "FRAME PERIOD "TOTAL LENGTH "NUMBER OF SET "INPUT FILE NAME "OUTPUT FILE NAME : TMP.BIN float" 5 msec"¥ 1000 msec"¥  $: 1"$ TMP.ASC ascii"¥

ヒアドキュメントの利用

ヒアドキュメント(埋め込み文書)とは、 <sup>C</sup> s h中に文書を埋め込む方法である。例 では、

cat  $\langle\langle$  EOF  $\rangle$  TMP.ASC 0.0 120.0 100.0 100.0 EOF

この部分が、ヒアドキュメントである。記号'〈〈'はインラインでの入力の切り替えを指 定する。 'cat 〈〈 EOF'は、文字列 'EOF'がくるまでを読み込んで、それを出力する。こ の例では、'cat〈〈 EOF 〉 TMP.ASC' となっているので、出力はリダイレクションによっ てファイル 'TMP.ASC'に出される。

コマンド 'atobi'は、ファイル 'TMP.ASC'を読み込んで、線形補間によってバイナリィ データを作成する。ファイル'TMP.ASC'の第1列目は時刻[単位: m s e c ]であり、 第2列目は、なんらかの値(例えば基本周波数の値)である。

# 第3章 コマンドの機能

この章では、 SpeechToolsのコマンドを機能別に分類する。

3 . 1 アレイを扱うコマンド

s u b s e t t r a n s p o s e データファイルから一部を切り出す。 データファイルのアレイを転懺する。

これらのコマンドは、バイナリィ形式のデータをアレイ(配列)として見なし、アレ イの一部を切り出したり、アレイを転置する。これらのコマンドは、入出力のファイル の形式は、共に様々な型のバイナリイデータのファイルである。

3. 2 補間を行なうコマンド

a t o b i h i contract イー 補間によってバイナリィデータを求める。

時系列データのサンプル点が不定期な場合、データを時刻に対して袖問する必要があ る。このコマンドでは入力にはアスキー形式のファイルを使い、バイナリィ形式のファ イルが作成される。アスキー形式のファイルには時刻と数値を記す。 例えば、以下のようなファイルを作る。

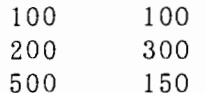

1列目が時刻で単位は、 m s e c である。 2列目のデータはなんらかの数値で単位は、 コマンドが関知しなくてよい。

#### 3. 3 音声信号を変換するコマンド

change\_amp p i C O 1 a t a p e r 振幅を調整する。 音声データの時間長を伸縮させる。 音声データに t a p e r関数を掛け合わせる。

これらのコマンドは、音声信号データを取り扱っているので、入出力のファイルの形 式は、共に short型のバイナリイデータのファイルである。

# 3. 4 データを平滑化するコマンド

lstsq\_smooth med i an\_smooth 最小 2 乗法によりデータを平滑化する。 ある区間内の中間値を求めてデータを平滑化する。

これらのコマンドは、入出力のファイルの形式は、共に float型のバイナリイデータ のファイルである。

 $-12 -$ 

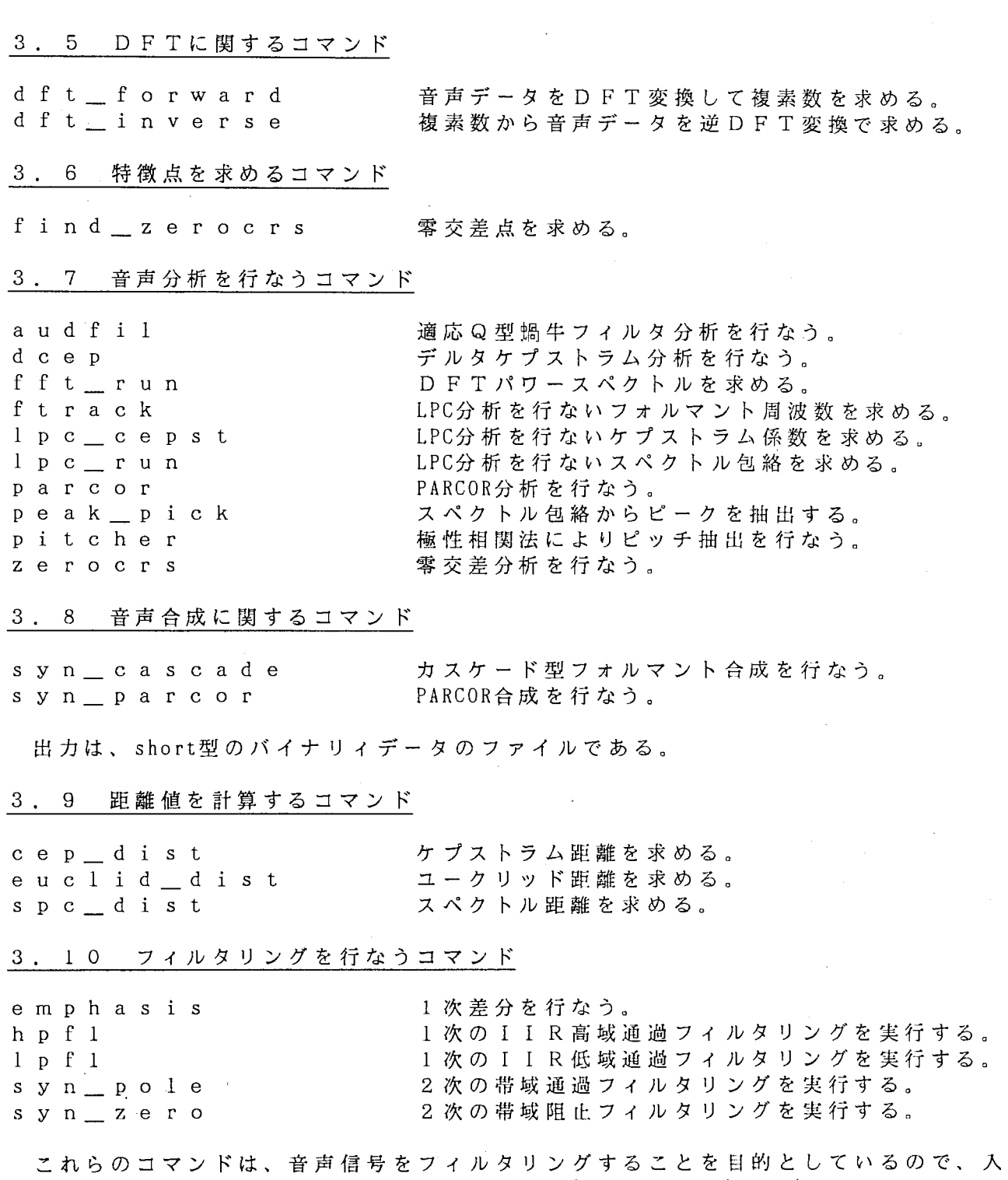

出力のファイルの形式は、 short型のバイナリイデータのファイルである。

 $-13 -$ 

 $\sim 10$ 

3. 11 軸を変換するコマンド

d f t \_ b a r k<br>d f t \_ m e l .<br>周波数軸を [ H z ] から [ m e l ] に変化する。<br>。 周波数軸を「Hzlから「barklに変化する。

これらのコマンドは、スペクトル分析の結果を扱っているので、 入出力のファイルの 形式は、 float型のバイナリイデータのファイルである。

<sup>3</sup>• 2 信号音を作成するコマンド

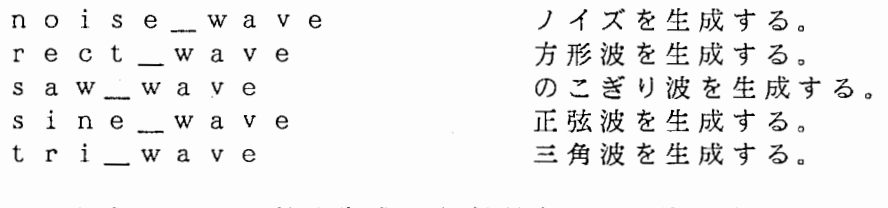

これらのコマン ドは生成した信号を short型のバイナリイデータ形式で出力する。

3. 13 ARMAに関するコマンド

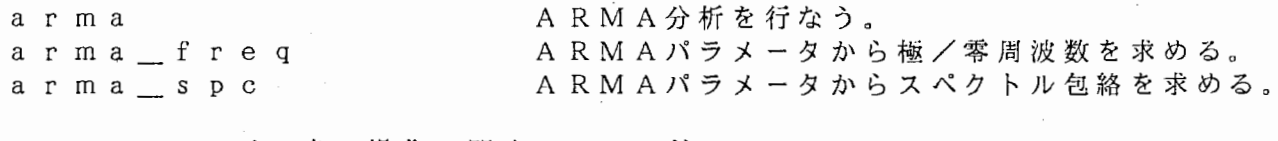

3. 1 4 ファイル名の操作に関するコマンド

fileshuffle make \_ pair ファイル名のリストをランダムに並べ変える。 ファイル名の組合せを作る。

こ れらの コ マ ン ド は、 リ ス ト を ア ス キ ー 形 式 で 含 ん だ フ ァ イ ル を 入 出 力 す る 。

3. 15 微積分を行なうコマンド

differential integral .1 a <sup>n</sup>回微分を行なう。 n回積分を行なう。

これらのコマンドは、 入出力のファイルの形式は、 共 に float型のバイナリイデータ のファイルである。

 $-14 -$ 

#### 第4章 ユーティリティ

この章では、 SpeechToolsのユーティリティを紹介する。ここで紹介するコマンドの 使い方は、第 2章で説明した方法と異なるので、詳しくは、各マニュアルを参照された  $\mathbf{v}$ 

# 4 . 1 データ形式の変換を行なうコマンド

UN I X においてデータの形式には 2種類ある。

・アスキー (ascii)形 式

アスキー文字で構成されテキストとして扱うことができ、比較的扱いやすい。 例えば、 emacs viなどのエデイッタを使って編集することができる。 <sup>L</sup>

・バイナリィ (binary)形 式

非アスキー文字で構成されテキストとして扱うことができないので、扱いに くいが、コンパクトにデータを保存でき、また、低レベルでデータの読み書き ができる。バイナリィ形式のデータには、 U N I Xが扱うことのできるデータ (char,int,short,long,float,double,etc.) がある。

SpeechToolsでは、アスキー形式のデータとバイナリィ形式のデータ共にある。そこ で、データの変換を行なうコマンドを用意した。

a c a t <br>アスキー形式からバイナリィ形式への変換を行なう。 b c a t イ イ イ イ バ イ ナ リ ィ 形 式 か ら ア ス キ ー 形 式 へ の 変 換 を 行 な う。 また、 short型のバイナリイデータは音声信号の入出力に用いられ、 float型のバイナ リイデータは音響分析等によって作成されるので、 float型から short型に変換する必要 がしばしば生じるので次のコマンドを用意した。

c v float型から short型のバイナリイデータに変換する。 ただし、これらのコマンドでは、データのオーバーフローは、事前に調べていないの でエラーを生じることがある。

# 4. 2 表データに対する操作を行なうコマンド

こででは、表データ(アスキー形式)を扱うコマンドについて説明する。表データと は、以下のようなもので列と行によって特徴付けできる。 [表データの例]

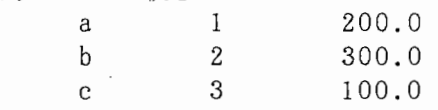

この [表データの例]では、3列4行のデータで、1列目にはアルファベットが、2列 目には整数が、 3 列目には実数が記されている。この様な表データがファイルに保存さ れているとき 1列目を取り出したり、 1列目と 3列目を取り出したり、また、 4列目に 新しくデータを付け足したりすることがよくある。少ない行数のデータであればエデイ ッタを用いればいいが、行数が長かったり、操作が定型的である場合には何かコマンド で実行する方が賢明である。幸いにして U NI Xにはこの種の仕事を簡単に行なうこと のできる a wk というコマンドが用意されているが、 a w k は機能が多くその分使い方 も繁雑である。そこで、 SpeechToolsでは、列に対してのみの分割と併合を行なうコマ ンドを用意している。

merge s e p a r a t e

列の併合を行なう。 列による分割を行なう。

4. 3 算術計算を行なうコマンド

標準入力装僅からデータを取り込んで、算術計算をした後、その結果を標準出力装禅 に出力する smathというコマンドを用意している。

付録.

acat - convert ascii data (from 'stdin') to binary format file.

# SYNOPSIS

acat  $[-s \mid -i \mid -d \mid -f]$  filename

acat —help

# DESCRIPTION

acat converts ascii data from the standard input to binary format file. Data format can be one among :

- -s short
- -1 integer
- -d double
- -f float (default)

If no option is present, the'-f'option is assumed. Out-of-range data will cause an error.

# SEE ALSO

bcat(L)

# EXAMPLE

acat a.float < aascii acat -s a.short < aascii

# AUTHOR

Seiichi TENPAKU

 $\mathbf 1$ 

arma - Estimation of ARMA parameters.

#### SYNOPSIS

arma filename

arma -o parameter ...

#### USAGE

filename contains parameters, which are concerned with arma.

The *parameters* of arma are listed below:

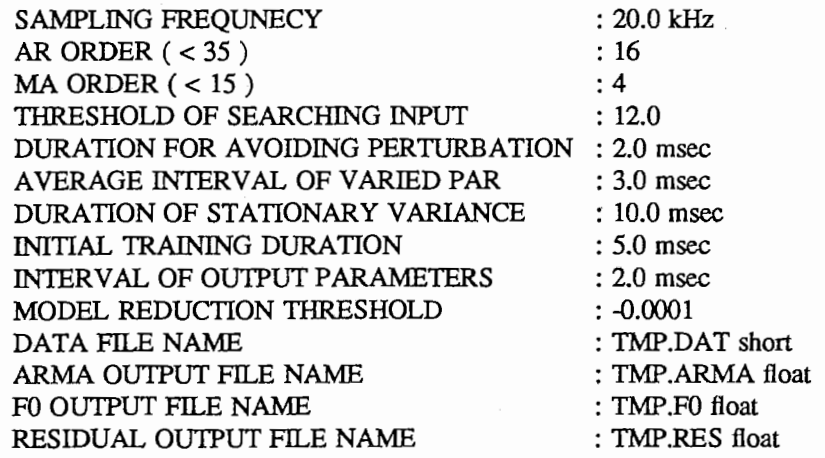

When arma is entered without any arguments, the command diplays the *parameters* and default settings on the standard output.

#### PARAMETERS

SAMPLING FREQUENCY

Sets the sampling frequency of input data.

AR ORDER  $( < 35 )$ 

Sets the AR order. The value must be less than 35.

# MA ORDER  $(< 15)$

Sets the MA order. The value must be less than 15.

THRESHOLD OF SEARCHING INPUT

Sets the threshold of searching input

# DURATION FOR A VOIDING PERTURBATION

Sets the duration for avoiding perturbation.

AVERAGE INTERVAL OF VARIED PAR Sets the average interval of varied par.

DURATION OF STATIONARY VARIANCE Sets the duration of stationary variance.

INITIAL TRAINING DURATION Sets the initial training duration.

# INTERVAL OF OUTPUT PARAMETERS

Sets the interval duration of output ARMA parameters and F0.

# MODEL REDUCTION THRESHOLD

Sets the model reduction threshold. When the value is nagative, the model reduction is not used.

#### DATA FILE NAME

Sets the file name of input data. The fonnat of input data must be short integer binary. There are no restrictions as to the file length.

 $\mathbf{1}$ 

# ARMA OUTPUT FILE NAME

Sets the file name for the output of estimated ARMA parameters. The format of output data is single-floating binary.

#### FO OUTPUT FILE NAME

Sets the file name for the output of estimated fundamental frequency. The format of output data is single-floating binary.

# RESIDUAL OUTPUT FILE NAME

Sets the file name for the output of residual data. The format of output data is single-floating binary.

# NOTE

File names can be set using absolute pathnames or relative pathnames. For setting relative pathnames, ' $\frac{1}{\sqrt{7}}$ ,'/.' and '/..' can be used. The maximum character length of pathnames is fixed at 128.

# EXAMPLE

example% arma Estimation of ARMA parameters. usage :: arma filename arma -o arguments

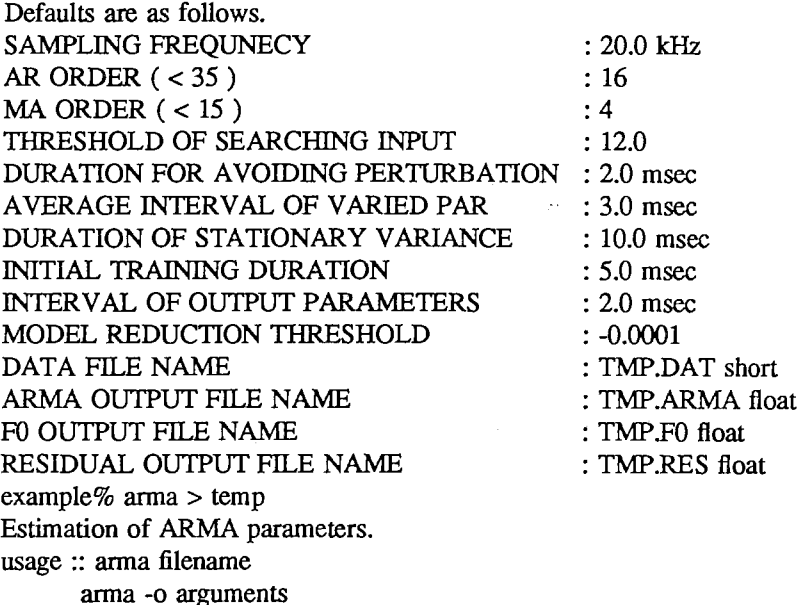

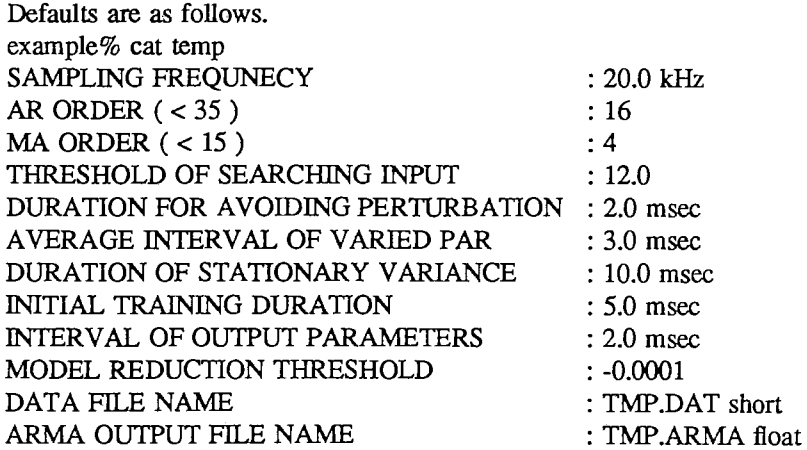

FO OUTPUT FILE NAME RESIDUAL OUTPUT FILE NAME example%. arma temp

: TMP.F0 float : TMP.RES float

# SEE ALSO

arma\_freq(L), arma\_spc(L)

Miyanaga, Y., Miki, N., and Nagai, N. "Adaptive Identification of a Time-Varying ARMA Speech Model", IEEE Trans. Acoust., Speech, Speech, Signal Processing, vol. ASSP-34, No. 3, June 1986.

# AUTHOR

Seiichi TENPAKU

 $\overline{3}$ 

arma freq - Transfer ARMA parameters to frequency and bandwith.

#### SYNOPSIS

arma freq filename arma freq  $-$ o parameter ...

#### USAGE

filename contains parameters, which are concerned with arma freq. The *parameters* of arma freq are listed below ::

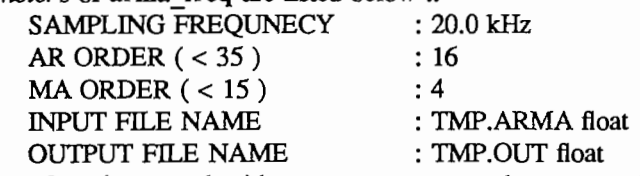

When arma freq is entered without any arguments, the command diplays the *parameters* and default settings on the standard output.

# PARAMETERS

SAMPLING FREQUENCY

Sets the sampling frequency.

AR ORDER (< 35)

Sets the AR order. The value must be less than 35.

MA ORDER  $(< 15)$ 

Sets the MA order. The value must be less than 15.

INPUT FILE NAME

Sets the file name of input ARMA parameters data. The format of input data must be singlefloating binary.

#### OUTPUT FILE NAME

Sets the file name for the output of frequency and bandwidth data. The format of output data is single-floating binary.

# **NOTE**

File names can be set using absolute pathnames or relative pathnames. For setting relative pathnames,  $' \uparrow \uparrow'$ ,  $' \downarrow \uparrow$  and  $' \downarrow \downarrow'$  can be used. The maximum character length of pathnames is fixed at 128.

#### SEE ALSO

arma(L), arma\_spc(L)

#### EXAMPLE

example% arma\_freq Transfer ARMA parameters to frequency and bandwith. usage :: arma freq filename arma freq -o arguments

Defaults are as follows. SAMPLING FREQUNECY AR ORDER  $(< 35$ ) MA ORDER  $(< 15)$ INPUT FILE NAME OUTPUT FILE NAME  $example\%$  arma  $freq > temp$ Transfer ARMA parameters to frequency and bandwith. usage :: arma freq filename arma freq -o arguments : 20.0 kHz : 16 : 4 : TMP.ARMA float : TMP.OUT float

 $\mathbf{1}$ 

Defaults are as follows. example% cat temp SAMPLING FREQUNECY AR ORDER  $(< 35)$ MA ORDER  $(< 15)$ INPUT FILE NAME OUTPUT FILE NAME example% arma\_freq temp : 20.0 kHz : 16 : 4 : TMP.ARMA float : TMP.OUT float

#### AUTHOR

Seiichi TENPAKU

 $a$ rma  $spc - Calculate$  the ARMA spectrum.

#### SYNOPSIS

arma spc filename arma spc -o parameter ...

#### USAGE

filename contains parameters, which are concerned with arma\_spc. The parameters

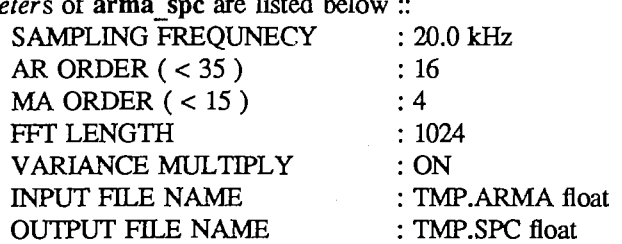

When arma spc is entered without any arguments, the command diplays the *parameters* and default settings on the standard output.

# PARAMETERS

SAMPLING FREQUENCY

Sets the sampling frequency.

AR ORDER  $(< 35)$ 

Sets the AR order. The value must be less than 35.

#### MA ORDER  $(< 15)$

Sets the MA order. The value must be less than 15.

# FFT LENGTH

Sets the number of DFT points. The value must be  $2**n$ . There are no restrictions as to the value.

#### VARIANCE MULTIPLY

Sets the option for variance multiply.

# INPUT FILE NAME

Sets the file name of input ARMA parameters data. The format of input data must be singlefloating binary.

# OUTPUT FILE NAME

Sets the file name for the output of spectrum data. The format of output data is single-floating binary. The size of one frame is a half of "FFT LENGTH".

#### **NOTE**

File names can be set using absolute pathnames or relative pathnames. For setting relative pathnames,  $'T'$ , ' $'$ ,'.f' and ' $'$ .. $'$ ' can be used. The maximum character length of pathnames is fixed at 128.

#### SEE ALSO

arma(L), arma\_freq(L)

#### EXAMPLE

example% arma spc Calculate the ARMA spectrum. usage: arma\_spc filename arma\_spc -o arguments

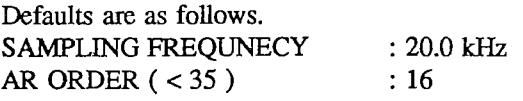

 $\mathbf{1}$ 

# arma\_spc (L) LOCAL COMMANDS arma\_spc (L)

MA ORDER  $(< 15)$ FFT LENGTH VARIANCE MULTIPLY INPUT FILE NAME OUTPUT FILE NAME example% arma  $spc > temp$ Calculate the ARMA spectrum. usage: arma\_spc filename arma \_spc -o arguments :4 : 1024 : ON : TMP.ARMA float : TMP.SPC float

Defaults are as follows. example% cat temp SAMPLING FREQUNECY AR ORDER  $(< 35)$ MA ORDER  $(< 15)$ FFT LENGTH VARIANCE MULTIPLY INPUT FILE NAME OUTPUT FILE NAME example% arma spc temp

: 20.0 kHz : 16 : 4 : 1024 : ON : TMP.ARMA float : TMP.SPC float

AUTHOR

Seiichi TENPAKU

Speech Tools Last change:  $12/17/90$ 

 $\overline{2}$ 

atobi - Convert the ASCII table to binary data.

#### SYNOPSIS

atobi filename

atobi -o parameter ...

#### USAGE

filename contains parameters, which are concerned with atobi.

The parameters of atobi are listed below ::

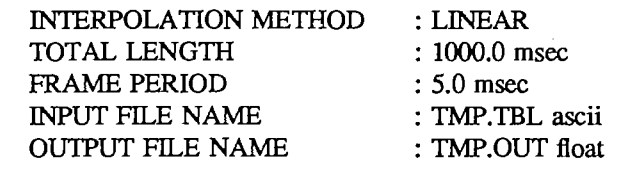

When atobi is entered without any arguments, the command diplays the *parameters* and default settings on the standard output

# PARAMETERS

INTERPOLATION METHOD

Sets the type of interpolation function. The type of interpolation function can be chosen from the following table:

LINEAR LAGRANGE **BLEND** SPLINE

FRAME PERIOD

Sets the duration of frame period.

TOTAL LENGTH

Sets the total duration.

# INPUT FILE NAME

Sets the file name of the input ascii table. One example of the ascii table is:

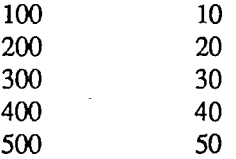

The left column means the index times. The right column mean the values on each time.

# OUTPUT FILE NAME

Sets the file name for the output of results. The format of output data is single-floating binary.

# **NOTE**

File names can be set using absolute pathnames or relative pathnames. For setting relative pathnames,  $'T'$ ,'...,'...' and '...'' can be used. The maximum character length of pathnames is fixed at 128.

#### EXAMPLE

example% atobi Convert the ASCII table to binary data. usage :: atobi filename atobi -o arguments

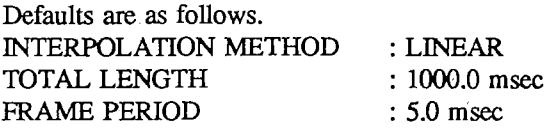

 $\mathbf{1}$ 

# atobi (L) LOCAL COMMANDS atobi (L)

INPUT FILE NAME OUTPUT FILE NAME example% cat TMP.TBL 100 10 200 20 300 30 400 40 500 50 example% atobi -o "TOTAL LENGTH : 500.0 msec" "FRAME PERIOD : 50 msec" !10 example% beat TMP.OUT 10.000000 10.000000 10.000000 15.000000 20.000000 25.000000 30.000000 35.000000 40.000000 45.000000 : TMP.TBL ascii : TMP.OUT float SEE ALSO

bcat(L)

AUTHOR

Seiichi TENPAKU

 $\overline{2}$ 

audfil - Adaptive Q Cochlear Filtering.

#### SYNOPSIS

audfil filename

audfil -o parameter ...

# USAGE

filename contains parameters, which are concerned with audfil.

The *parameters* of **audfil** are listed below ::

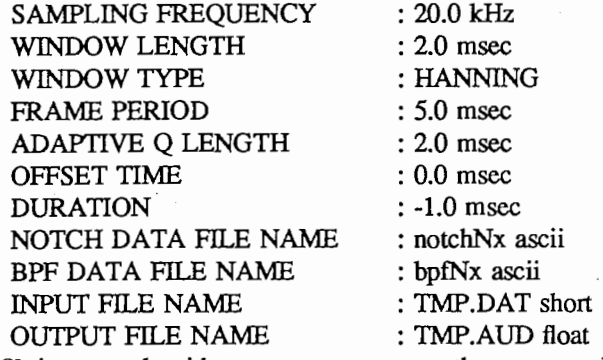

When **audfil** is entered without any arguments, the command diplays the *parameters* and default settings on the standard output.

# PARAMETERS

SAMPLING FREQUENCY

Sets the sampling frequency of input data.

WINDOW LENGTH

Sets the duration of windowing function.

#### WINDOW TYPE

Sets the type of windowing function. The type of windowing function can be chosen from the following table:

> RECTANGULAR HANNING HAMMING BLACKMAN BARTLETT SINC

If an unknown type of windowing function is specified, the type of windowing function is automatically reduced to RECTANGULAR without messages.

# FRAME PERIOD

Sets the duration of frame period.

# ADAPTIVE Q LENGTH

Sets the duration of adaptive Q.

#### OFFSET TIME

Sets the offset to analyze data.

#### DURATION

Sets the duration to analyze data. When the value of "DURATION" is negative, the duration is adjusted to the file length of the input data

#### NOTCH DATA FILE NAME

Sets the file name of Notch filter coefficients.

# Speech Tools Last change: 12/17/90

 $\mathbf{1}$ 

# BPF DATA FILE NAME

Sets the file name of Band-pass filter coefficients.

#### INPUT FILE NAME

Sets the file name of input data. The format of input data must be short integer binary. There are no restrictions as to the file length.

# OUTPUT ENAME

Sets the file name for the output of results. The size of one frame is 64. The format of output data is single-floating binary.

#### NOTE

File names can be set using absolute pathnames or relative pathnames. For setting relative pathnames,  $'$ /',','./' and '/../' can be used. The maximum character length of pathnames is fixed at 128.

#### EXAMPLE

example% audfil Adaptive Q Cochlear Filtering. usage :: audfil filename audfil -0 arguments

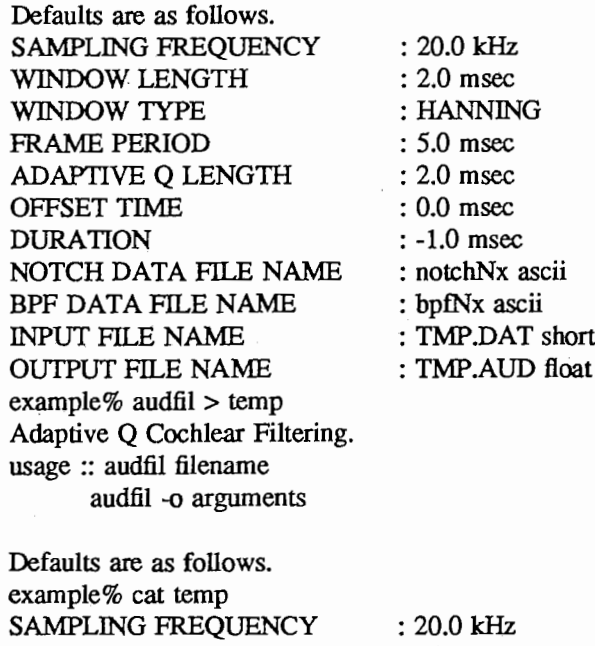

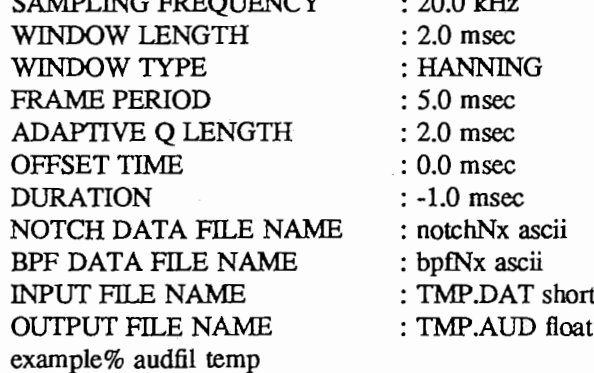

## SEE ALSO

Hirahara, T. and Komakine, T. "Cochlear Filter Model with Adaptive Q Function" Transaction of ASJ Hearing Group, H-88-33, pp. 1-7, 1988 (Japanese)

 $\cdot$  2

AUTHOR

Seiichi TENPAKU

3

# beat (L) LOCAL COMMANDS beat (L)

# NAME

bcat - convert binary format files to ascii data ('stdout').

# SYNOPSIS

bcat  $[-p \; n]$   $[-t$  format  $] [-s \; -1 \; -d \; -f]$  files ...

# beat —help

# DESCRIPTION

beat converts binary format files to ascii data on the standard output. Data format can be one (only) among:

- -s short
- i integer
- -d double
- -f float (default)

If no option is present, the '-f' option is assumed. With the '-t' option, you can use any format suported by the C library. The '-t' option dose not replace or override the data format option. There is no error checking. The'-p n'option splits data into multiple colums.

SEE ALSO

acat(L)

#### EXAMPLE

beat a.float b.float c.float > data.ascii beat -d \*.double bcat -t '%4.1f' -f \*.float bcat -p  $3$  -t '%4.1f' -f  $*$ .float

#### AUTHOR

Seiichi TENPAKU

 $\mathbf{1}$ 

cep dist - LPC Cepstrum Distance

#### SYNOPSIS

cep\_dist filename cep dist  $-$ o parameter ...

#### USAGE

filename contains parameters, which are concerned with cep\_dist.

The *parameters* of cep dist are listed below ::

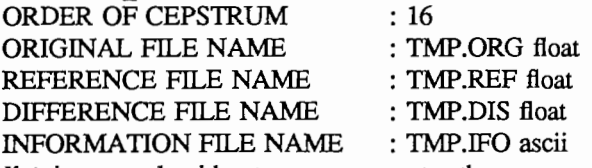

When cep dist is entered without any arguments, the command diplays the *parameters* and default settings on the standard output.

#### PARAMETERS

ORDER OF CEPSTRUM

Sets the order of cepstrum coefficients.

ORIGINAL FILE NAME

Sets the file name of input data. The format of input data must be single-floating binary. There are no restrictions as to the file length.

# REFERENCE FILE NAME

Sets the file name of input data. The format of input data must be single-floating binary. The file length of "REFERENCE FILE NAME" must be equal to the file length of "ORIGINAL FILE NAME".

#### DIFFERENCE FILE NAME

Sets the file name for the output of differences in each frame. The format of output data is single-floating binary.

# INFORMATION FILE NAME

Sets the file name for the output of results.

#### **NOTE**

File names can be set using absolute pathnames or relative pathnames. For setting relative pathnames,  $T'/$ ,  $'/$ ,  $''$  and  $'$ ,  $'$  can be used. The maximum character length of pathnames is fixed at 128.

#### SEE ALSO

 $lpc \text{ cepst}(L)$ , dtw \_dist(L), euclid \_dist(L), spc \_dist(L)

#### EXAMPLE

example% cep dist LPC Cepstrum Distance usage :: cep dist filename cep\_dist -o arguments

Defaults are as follows. ORDER OF CEPSTRUM : 16 ORIGINAL FILE NAME : TMP.ORG float REFERENCE FILE NAME : TMP.REF float DIFFERENCE FILE NAME : TMP.DIS float INFORMATION FILE NAME : TMP.IFO ascii  $example\%$  cep\_dist > temp LPC Cepstrum Distance usage :: cep dist filename

# cep\_dist -o arguments

Defaults are as follows. example% cat temp ORDER OF CEPS'IRUM ORIGINAL FILE NAME REFERENCE FILE NAME DIFFERENCE FILE NAME INFORMATION FILE NAME : TMP.IFO ascii example% cep dist temp : 16 : TMP.ORG float : TMP.REF float : TMP.DIS float

# AUTHOR

Seiichi TENPAKU

 $\overline{c}$ 

change\_amp - Change amplitude.

# SYNOPSIS

change amp filename change\_amp -o parameter ...

#### USAGE

filename contains parameters, which are concerned with change\_amp.

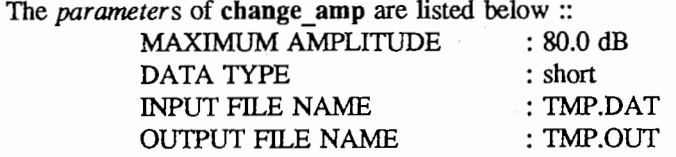

When change\_amp is entered without any arguments, the command diplays the parameters and default settings on the standard output.

#### PARAMETERS

MAXIMUM AMPLITUDE

Sets the maximum amplitude.

#### DATA TYPE

Sets the type of input data. The type can be chosen from the following table:

short float

# double

If an unknown type is specified, this command can not work.

#### INPUT FILE NAME

Sets the file name of input data. The format of input data must be short integer, single-floating, or double-floating binary data. There are no restrictions as to the file length.

# OUTPUT FILE NAME

Sets the file name for the output of results. The format of output data is the same as the fonnat of input data.

# NOTE

File names can be set using absolute pathnames or relative pathnames. For setting relative pathnames,  $'$ /',','.' and '...' can be used. The maximum character length of pathnames is fixed at 128.

#### EXAMPLE

example% change\_amp Change amplitude. usage :: change amp filename change\_ amp -o arguments

Defaults are as follows. MAXIMUM AMPLITUDE DATA TYPE INPUT FILE NAME OUTPUT FILE NA example% change \_amp > temp Change amplitude. usage :: change amp filename change amp -o arguments : 80.0 dB : short : TMP.DAT : TMP.OUT

Defaults are as follows. example% cat temp

1
# change  $amp(L)$  LOCAL COMMANDS change  $amp(L)$

MAXIMUM AMPLITUDE DATA TYPE INPUT FILE NAME OUTPUT FILE NAME example% change \_amp temp : 80.0 dB : short : TMP.DAT : TMP.OUT

# AUTHOR

dft\_bark, dft\_mel - Convert the frequecny axis.

### SYNOPSIS

dft\_bark filename dft\_bark  $-$ o parameter ...

dft mel filename

dft\_mel -o parameter ...

### DESCRIPTION

dft bark converts the frequency axis from [Hz] sacle to [Bark] scale. dft mel converts the frequency axis from [Hz] sacle to [Mel] scale.

### USAGE

filename contains parameters, which are concerned with these commands. The *parameters* are listed below ::

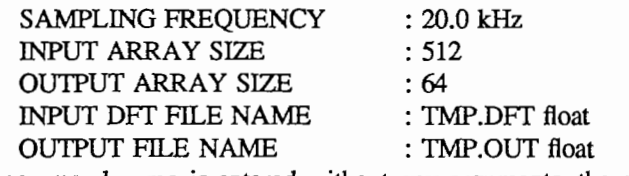

When the command name is entered without any arguments, the command diplays the *parameters* and default settings on the standard output.

### PARAMETERS

SAMPLING FREQUENCY

Sets the sampling frequency.

# INPUT ARRAY SIZE

Sets the array size of one frame of input data

# OUTPUT ARRAY SIZE

Sets the array size of one frame of output data

### INPUT DFT FILE NAME

Sets the file name of input data. The input file contains spectra data in linear frequecny sacle. The format of input data must be single-floating binary. There are no restrictions as to the file length.

# OUTPUT FILE NAME

Sets the file name of output data. The format of output data is single-floating binary.

# NOTE

File names can be set using absolute pathnames or relative pathnames. For setting relative pathnames,  $'$ /',',',','' and '/.,'' can be used. The maximum character length of pathnames is fixed at 128.

### SEE ALSO

dft cep(L), dft forward(L), fft  $run(L)$ , lpc  $run(L)$ 

### EXAMPLE

example% dft\_ bark Convert Array from [Hz] scale to [Bark] scale. usage :: dft\_bark filename dft\_bark -o arguments

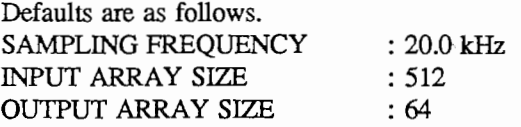

 $\,1$ 

: 20.0 kHz : 512 :64

: TMP.DFf float : TMP.OUT float

INPUT DFT FILE NAME : TMP.DFT float OUTPUT FILE NAME : TMP.OUT float example% dft\_ bark > temp Convert Array from [Hz] scale to [Bark] scale. usage :: dft\_ bark filename dft bark -o arguments

Defaults are as follows. example% cat temp SAMPLING FREQUENCY INPUT ARRAY SIZE OUTPUT ARRAY SIZE INPUT DFr FILE NAME OUTPUT FILE NAME example% dft\_ bark temp

# AUTHOR

Seiichi TENPAKU

 $\overline{2}$ 

 $\mathbf{1}$ 

# NAME

 $cv$  – convert a single-floating data file to a short integer data file.

SYNOPSIS

cv float file\_name short file\_name

# DESCRIPTION

cv converts a a single-floating data file to a short integer data file. Single-floating data must be in a -32768 to 32767 range. Out-of-range data causes an error.

# AUTHOR

dcep - Calculation of spectrogram movement.

### SYNOPSIS

dcep filename

dcep -o parameter ...

# **DESCRIPTION**

deep calculates the delta cepstrum.

# USAGE

filename contains parameters, which are concerned with dcep.

The *parameters* of dcep are listed below:

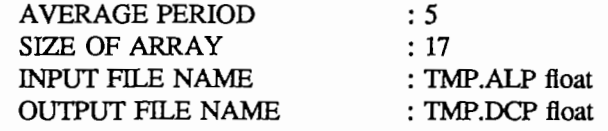

When deep is entered without any arguments, the command diplays the *parameters* and default settings on the standard output

# PARAMETERS

AVERAGE PERIOD

Sets the point number for averaging.

# SIZE OF ARRAY

Sets the array size of one frame data.

[1] If the input data is made using LPC analysis methods, the value of "SIZE OF ARRAY" must be set "ORDER OF LPC" + 1. For example, when the value of "ORDER OF LPC" is used 16, the value of "SIZE OF ARRAY" must be set 17.

[2] If the input data is a kind of spectra data, the value of "SIZE OF ARRAY" must be set a half of "FFT LENGTH". For example, when the value of "FFI LENGTH" is used 1024, the value of "SIZE OF ARRAY" must be set 512.

### INPUT FILE NAME

Sets the file name of input data. The format of input data must be single-floating binary. There are no restrictions as to the file length.

# OUTPUT FILE NAME

Sets the file name for the output of results. The format of output data is single-floating binary.

# **NOTE**

File names can be set using absolute pathnames or relative pathnames. For setting relative pathnames, ' $\frac{1}{\sqrt{7}}$ ,'...' and '...'' can be used. The maximum character length of pathnames is fixed at 128.

# SEE ALSO

dft cep(L), dft forward(L), lpc cepst(L), fft  $run(L)$ , lpc  $run(L)$ 

# EXAMPLE

example% dcep Calculation of spectrogram movement usage:: deep filename dcep -o arguments

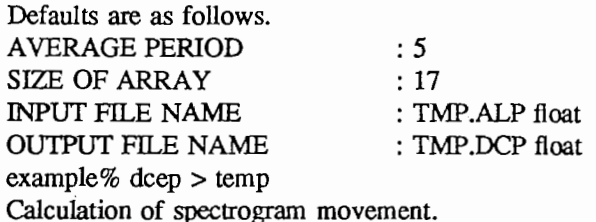

 $\mathbf 1$ 

# dcep (L) LOCAL COMMANDS dcep (L)

usage:: deep filename deep -o arguments

Defaults are as follows. example% cat temp AVERAGE PERIOD SIZE OF ARRAY INPUT FILE NAME OUTPUT FILE NAME example% deep temp

: 5 : 17 : TMP.ALP float : TMP,DCP float

# AUTHOR

dft  $cep - Calculate$  the DFT cepstrum smoothed envelope.

### SYNOPSIS

dft cep filename

dft cep  $-$ o parameter ...

### USAGE

filename contains parameters, which are concerned with dft cep. The *parameters* of **dft** cep are listed below ::

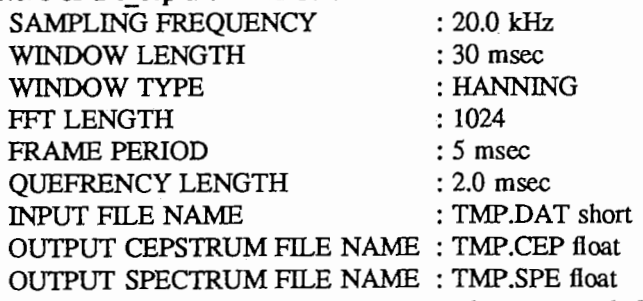

When dift cep is entered without any arguments, the command diplays the *parameters* and default settings on the standard output.

# PARAMETERS

SAMPLING FREQUENCY

Sets the sampling frequency of input data.

### WINDOW LENGTH

Sets the duration of windowing function.

WINDOW TYPE

Sets the type of windowing function. The type of windowing function can be chosen from the following table:

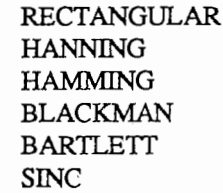

If an unknown type of windowing function is specified, the type of windowing function is automatically reduced to RECTANGULAR without messages.

### FFT LENGTH

Sets the number of DFT points. The value must be  $2**n$ , and it must be longer than "SAMPLING FREQUENCY"\* "WINDOW LENGTH". There are no restrictions as to the value.

### FRAME PERIOD

Sets the duration of frame period.

### QUEFRENCY LENGTH

Sets the quefrency duration.

### INPUT FILE NAME

Sets the file name of input data. The format of input data must be short integer binary. There are no restrictions as to the file length.

## OUTPUT CEPSTRUM FILE NAME

Sets the file name for the output of cepstrum data. The size of one frame is a half of "FFT LENGTH". For example, when the value of "FFf LENGTH" is set 1024, the size of one frame array is 512. The format of output data is single-floating binary.

 $\overline{1}$ 

# OUTPUT SPECTRUM FILE NAME

Sets the file name for the output of spectrum data. The size of one frame is a half of "FFT LENGTH". For example, when the value of "FFT LENGTH" is set 1024, the size of one frame array is 512. The format of output data is single-floating binary.

# NOTE

File names can be set using absolute pathnames or relative pathnames. For setting relative pathnames, ' $\Gamma$ ',''.f' and ''..f' can be used. The maximum character length of pathnames is fixed at 128.

# SEE ALSO

lpc\_cepst(L), lpc\_run(L)

### EXAMPLE

example% dft\_ cep Calculate the DFT cepstrum smoothed envelope. usage :: dft\_cep filename dft\_ cep -o arguments

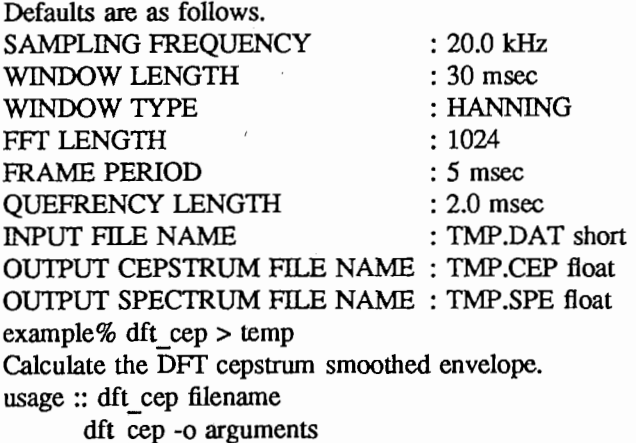

Defaults are as follows. example% cat temp SAMPLING FREQUENCY : 20.0 kHz WINDOW LENGTH : 30 msec WINDOW TYPE : HANNING FFT LENGTH : 1024 FRAME PERIOD : 5 msec QUEFRENCY LENGTH : 2.0 msec INPUT FILE NAME : TMP.DAT short OU1PUT CEPS1RUM FILE NAME : TMP.CEP float OU1PUT SPEC1RUM FILE NAME : TMP.SPE float example% dft\_ cep temp

### AUTHOR

dft forward - Transfer time-domain data to complex data.

### SYNOPSIS

dft\_forward filename dft\_forward -o parameter ...

### USAGE

filename contains parameters, which are concerned with dft\_forward. The *parameters* of **dft** forward are listed below ::

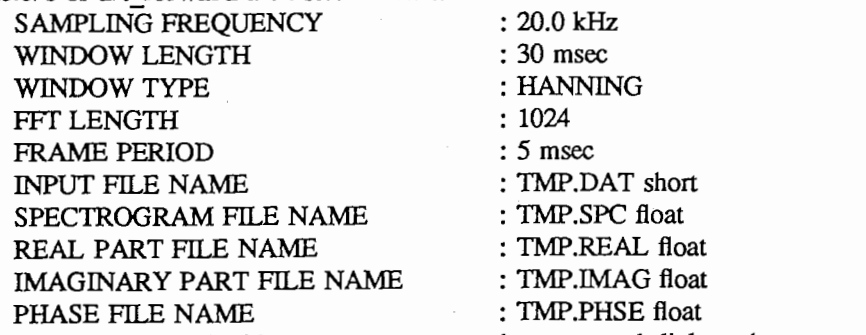

When dft forward is entered without any arguments, the command diplays the *parameters* and default settings on the standard output.

### PARAMETERS

SAMPLING FREQUENCY

Sets the sampling frequency of input data.

# WINDOW LENGTH

Sets the duration of windowing function.

### WINDOW TYPE

Sets the type of windowing function. The type of windowing function can be chosen from the following table:

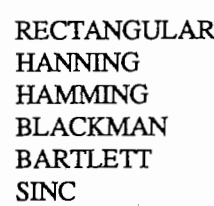

If an unknown type of windowing function is specified, the type of windowing function is automatically reduced to RECTANGULAR without messages.

# **FFT LENGTH**

Sets the number of DFT points. The value must be  $2**n$ , and it must be longer than "SAMPLING FREQUENCY" \* "WINDOW LENGTH". There are no restrictions as to the value.

### FRAME PERIOD

Sets the duration of frame period.

### INPUT FILE NAME

Sets the file name of input data. The format of input data must be short integer binary. There are no restrictions as to the file length.

### SPECTROGRAM FILE NAME

Sets the file name for the output of DFT running spectra.

## REAL PART FILE NAME

Sets the file name for the output of real-part data.

 $\overline{1}$ 

# IMAGINARY PART FILE NAME

Sets the file name for the output of imaginary-part data.

# PHASE FILE NAME

Sets the file name for the output of phase data.

The size of one frame for the output data is a half of "FFT LENGTH". For example, when the value of "FFT LENGTH" is set 1024, the size of one frame array is 512. The format of output data is single-floating binary.

# NOTE

File names can be set using absolute pathnames or relative pathnames. For setting relative pathnames, ' $f'$ ,',','' and ',.,'' can be used. The maximum character length of pathnames is fixed at 128.

# SEE ALSO

dft\_inverse $(L)$ , fft\_run $(L)$ 

# EXAMPLE

example% dft\_forward Transfer time-domain data to complex data. usage:: dft\_forward filename dft\_forward -o arguments

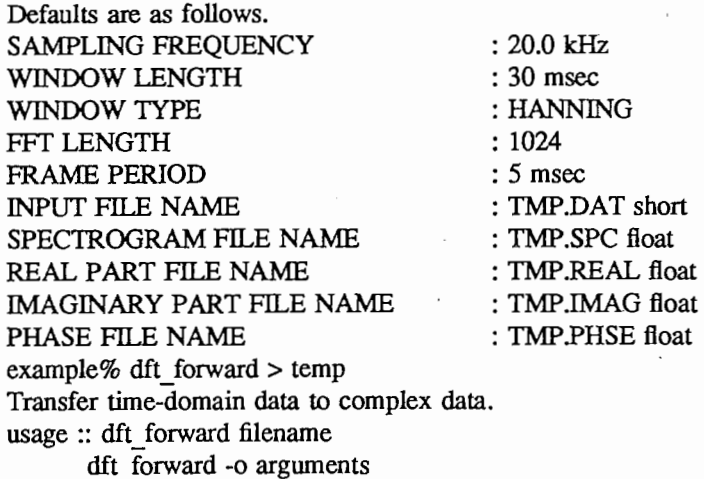

Defaults are as follows. example% cat temp SAMPLING FREQUENCY WINDOW LENGTH WINDOW TYPE FFT LENGTH FRAME PERIOD INPUT FILE NAME SPECTROGRAM FILE NAME REAL PART FILE NAME IMAGINARY PART FILE NAME PHASE FILE NAME example% dft\_forward temp

: 30 msec : HANNING : 1024 : 5 msec : TMP.DAT short : TMP.SPC float : TMP.REAL float : TMP.IMAG float : TMP .PHSE float

: 20.0 kHz

AUTHOR

2

dft inverse - Transfer complex data to time-domain data

### **SYNOPSIS**

dft inverse filename dft inverse  $-$ o parameter ...

USAGE

filename contains parameters, which are concerned with dft inverse.

The parameters of dft inverse are listed below ::

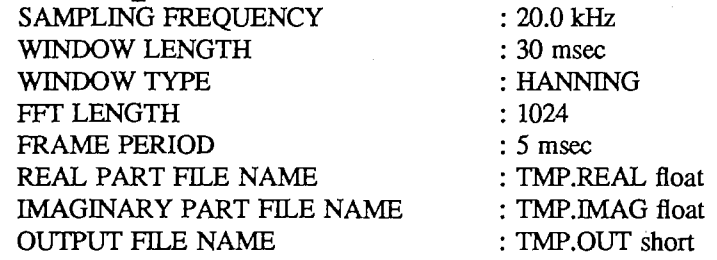

When dft inverse is entered without any arguments, the command diplays the *parameters* and default settings on the standard output.

### PARAMETERS

SAMPLING FREQUENCY

Sets the sampling frequency of input data.

### WINDOW LENGTH

Sets the duration of windowing function.

### WINDOW TYPE

Sets the type of windowing function. The type of windowing function can be chosen from the following table:

> RECTANGULAR **HANNING** HAMMING BLACKMAN BARTLETT SINC

If an unknown type of windowing function is specified, the type of windowing function is automatically reduced to RECTANGULAR without messages.

### FFT LENGTH

Sets the number of DFT points. The value must be  $2**n$ , and it must be longer than "SAMPLING FREQUENCY"\* "WINDOW LENGTH". There are no restrictions as to the value.

### FRAME PERIOD

Sets the duration of frame period.

### REAL PART FILE NAME

Sets the file name for the input of real-part data.

### IMAGINARY PART FILE NAME

Sets the file name for the input of imaginary-part data.

### OUTPUT FILE NAME

Sets the file name for the output of results. The format of output data is short integer binary.

# **NOTE**

File names can be set using absolute pathnames or relative pathnames. For setting relative pathnames,  $'$ /',','.f' and '/..f' can be used. The maximum character length of pathnames is fixed at 128.

 $\mathbf{1}$ 

# SEE ALSO

dft\_forward(L)

# EXAMPLE

example% dft\_ inverse Transfer complex data to time-domain data usage : dft\_inverse filename dft\_ inverse -o arguments

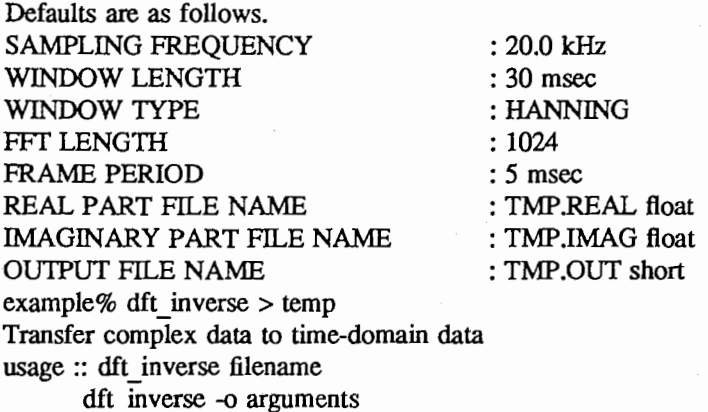

Defaults are as follows. example% cat temp SAMPLING FREQUENCY WINDOW LENGTH WINDOW TYPE FFT LENGTH FRAME PERIOD REAL PART FILE NAME IMAGINARY PART FILE NAME OUTPUT FILE NAME example% dft\_ inverse temp

: 20.0 kHz : 30 msec : HANNING : 1024 : 5 msec : TMP.REAL float : TMP.IMAG float : TMP.OUT short

# AUTHOR

differential, integral - Infinitesimal calculus.

# SYNOPSIS

differential filename differential -o parameter ...

integral filename integral -o parameter ...

### DESCRIPTION

differential makes a differential calculation. integral makes an integral calculation.

# USAGE

filename contains parameters, which are concerned with these commands.

The *parameters* are listed below ::

ORDER : 1 INPUT FILE NAME : TMP.ORG float OUTPUT FILE NAME : TMP.OUT float

When the command name is entered without any arguments, the command diplays the *parameters* and default settings on the standard output.

# PARAMETERS

ORDER

Sets the differential/integral order.

### INPUT FILE NAME

Sets the file name of input data. The format of input data must be single-floating binary. There are no restrictions as to the file length.

# OUTPUT FILE NAME

Sets the file name for the output of results. The format of output data is single-floating binary.

# **NOTE**

File names can be set using absolute pathnames or relative pathnames. For setting relative pathnames, ' $\Gamma$ ',''.f' and ''..f' can be used. The maximum character length of pathnames is fixed at 128.

### EXAMPLE

example% differential Differential calculation. usage :: differential filename differential -o arguments

Defaults are as follows. ORDER INPUT FILE NAME OUTPUT FILE NAME example% differential > temp Differential calculation. usage :: differential filename differential -o arguments : 1

: TMP.ORG float : TMP.OUT float

Defaults are as follows. example% cat temp ORDER INPUT FILE NAME OUTPUT FILE NAME : 1 : TMP.ORG float : TMP.OUT float

 $\mathbf{1}$ 

 $\sim$ 

example% differential temp

AUTHOR

Seiichi TENPAKU

 $\overline{2}$ 

emphasis - Self differential filtering.

### SYNOPSIS

emphasis filename emphasis -o parameter ...

### USAGE

filename contains parameters, which are concerned with emphasis.

The *parameters* of **emphasis** are listed below ::

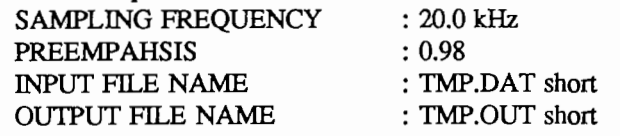

When emphasis is entered without any arguments, the command diplays the *parameters* and default settings on the standard output.

# PARAMETERS

SAMPLING FREQUENCY

Sets the sampling frequency of input data.

### **PREEMPAHSIS**

Sets the pre-emphasis factor. The range of this value is 0.0 to 1.0.

# INPUT FILE NAME

Sets the file name of input data. The format of input data must be short integer binary. There are no restrictions as to the file length.

# OUTPUT FILE NAME

Sets the file name for the output of results .. The format of output data is short integer binary.

### NOTE

File names can be set using absolute pathnames or relative pathnames. For setting relative pathnames,  $'$ /',','.f' and '..,'' can be used. The maximum character length of pathnames is fixed at 128.

### SEE ALSO

hpfl(L), lpfl(L), syn\_pole(L), syn\_zero(L)

### EXAMPLE

example% emphasis Self differential filtering. usage :: emphasis filename emphasis -o arguments

Defaults are as follows. SAMPLING FREQUENCY **PREEMPAHSIS** INPUT FILE NAME OUTPUT FILE NAME example% emphasis > temp Self differential filtering. usage :: emphasis filename emphasis -o arguments

Defaults are as follows.

: 20.0 kHz : 0.98 : TMP.DAT short : TMP.OUT short

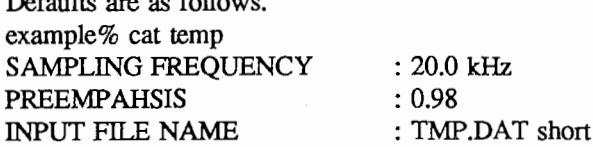

 $\frac{1}{\cdot}$ 

# emphasis (L) COCAL COMMANDS emphasis (L)

# OUTPUT FILE NAME example% emphasis temp

: TMP.OUT short

# AUTHOR

Seiichi TENPAKU

\ \  $\diagup$ 

euclid dist - Calculate Euclid distance.

### SYNOPSIS

euclid dist filename euclid\_dist -o parameter ...

### USAGE

filename contains parameters, which are concerned with euclid\_dist. The parameters of euclid dist are listed below ::

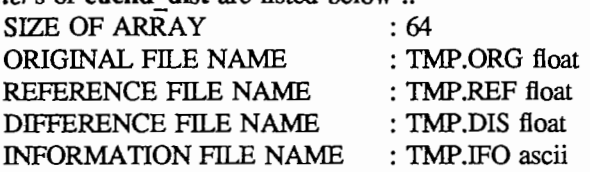

When euclid dist is entered without any arguments, the command diplays the *parameters* and default settings on the standard output.

# PARAMETERS

SIZE OF ARRAY

Sets the array size of one frame data.

ORIGINAL FILE NAME

Sets the file name of input original data. The format of input data must be single-floating binary.

### REFERENCE FILE NA

Sets the file name of input refference data. The format of input data must be single-floating binary.

# DIFFERENCE FILE NAME

Sets the file name of output differences in each frame. The format of input data is single-floating binary.

NOTE<br>Sets the file name for output of results.<br>NOTE

File names can be set using absolute pathnames or relative pathnames. For setting relative pathnames,  $'T'$ ,'/.' and '..' can be used. The maximum character length of pathnames is fixed at 128.

### SEE ALSO

cep dist(L), dtw dist(L), spc dist(L)

### EXAMPLE

example% euclid dist Calculate Euclid distance. usage :: euclid\_dist filename euclid dist -o arguments

Defaults are as follows. SIZE OF ARRAY : 64 ORIGINAL FILE NAME : TMP.ORG float REFERENCE FILE NAME : TMP REF float DIFFERENCE FILE NAME : TMP.DIS float INFORMATION FILE NAME : TMP.IFO ascii example% euclid  $dist > temp$ Calculate Euclid distance. usage :: euclid dist filename euclid dist -o arguments

1

Defaults are as follows. example% cat temp SIZE OF ARRAY ORIGINAL FILE NAME , REFERENCE FILE NAME DIFFERENCE FILE NAME INFORMATION FILE NAME example% euclid\_dist temp : 64 : TMP.ORG float : TMP.REF float : TMP.DIS float : TMP.IFO ascii

# AUTHOR

Seiichi TENPAKU

 $\sqrt{2}$ 

fft  $run -Calculated the DFT running spectra.$ 

### SYNOPSIS

fft run filename

fft run  $-$ o parameter  $\ldots$ 

### USAGE

filename contains parameters, which are concerned with fft\_run.

The *parameters* of fit run are listed below:

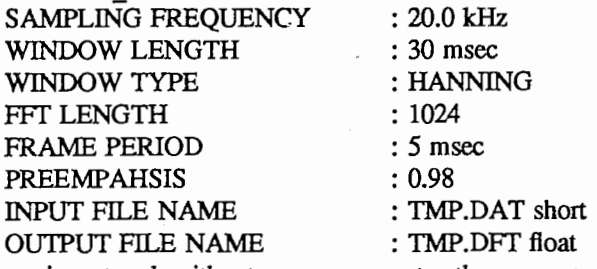

When fit run is entered without any arguments, the command diplays the *parameters* and default settings on the standard output.

### PARAMETERS

SAMPLING FREQUENCY

Sets the sampling frequency of input data.

### WINDOW LENGTH

Sets the duration of windowing function.

### WINDOW TYPE

Sets the type of windowing function. The type of windowing function can be chosen from the following table:

> RECTANGULAR HANNING HAMMING BLACKMAN BARTLETT SINC

If an unknown type of windowing function is specified, the type of windowing function is automatically reduced to RECTANGULAR without messages.

# FFT LENGTH

Sets the number of DFT points. The value must be  $2^{**}n$ , and it must be longer than "SAMPLING FREQUENCY"\* "WINDOW LENGTH". There are no restrictions as to the value.

# FRAME PERIOD

Sets the duration of frame period.

#### **PREEMPAHSIS**

Sets the pre-emphasis factor. The range of this value is 0.0 to 1.0.

### INPUT FILE NAME

Sets the file name of input data. The format of input data must be short integer binary. There are no restrictions as to the file length.

# OUTPUT FILE NAME

Sets the file name for the output of DFT running spectra. The size of one frame is a half of "FFT LENGTH". For example, when the value of "FFT LENGTH" is set 1024, the size of one frame array is 512. The format of output data is single-floating binary.

# fft\_run(L) LOCAL COMMANDS fft\_run(L)

# **NOTE**

File names can be set using absolute pathnames or relative pathnames. For setting relative pathnames, ' $\Gamma$ ',','.f' and '/..f' can be used. The maximum character length of pathnames is fixed at 128.

# SEE ALSO

dft\_forward(L)

Defaults are as follows.

# EXAMPLE

example% fft\_run Calculate the DFf running spectra. usage: fft\_run filename fft\_run -o arguments

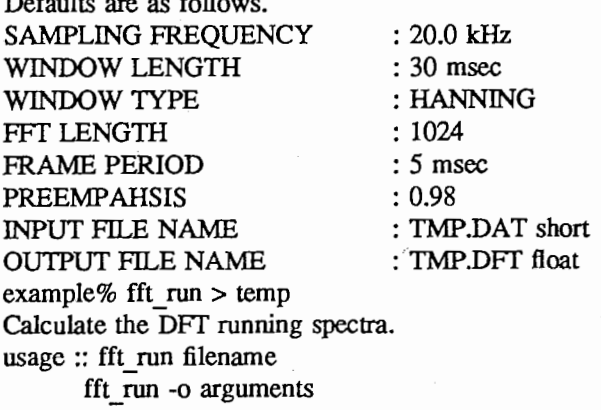

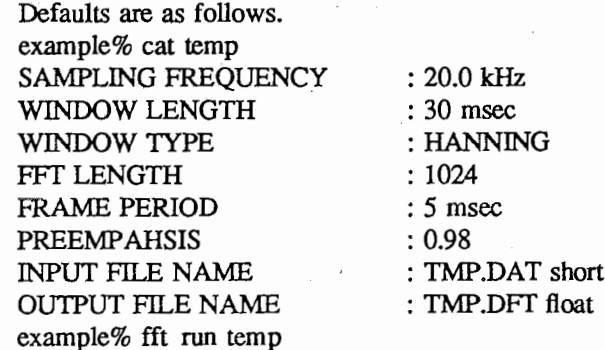

### AUTHOR

Seiichi TENPAKU

 $\overline{2}$ 

fileshuffle - Shuffle file lists.

# SYNOPSIS

fileshuffle filename fileshuffle -o parameter ...

# DESCRIPTION

fileshuffle randomly arranges lists.

# USAGE

filename contains parameters, which are concerned with fileshuffle.

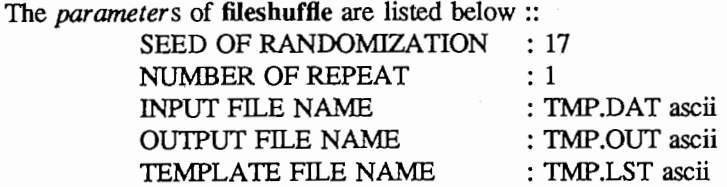

When fileshuffle is entered without any arguments, the command diplays the *parameters* and default settings on the standard output.

# PARAMETERS

SEED OF RANDOMIZATION Sets a random seed.

NUMBER OF REPEAT

Sets a repeat number.

INPUT FILE NA Sets the file name of input lists.

# OU1PUT FILE NAME

Sets the file name for the output of results.

# TEMPLATE FILE NAME

Sets the file name for the output of template.

# NOTE

File names can be set using absolute pathnames or relative pathnames. For setting relative pathnames,  $' \uparrow \uparrow$ , ' $' \downarrow \uparrow$ ' and ' $' \downarrow \downarrow$ ' can be used. The maximum character length of pathnames is fixed at 128.

### EXAMPLE

example% fileshuffle Shuffle file lists. usage :: fileshuffle filename fileshuffle -o arguments

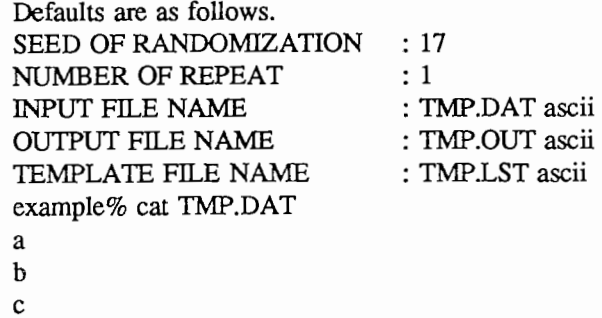

d e f

example% fileshuffle -o "SEED OF RANDOMIZATION : 100" example% cat TMP.OUT b a C f d e example% cat TMP.LST 2 1 3 6

4 5

# AUTHOR

Seiichi TENPAKU

 $\overline{2}$ 

find zerocrs - Find the zero crossing points.

### SYNOPSIS

find zerocrs filename

find\_ zerocrs -o parameter ...

# USAGE

filename contains parameters, which are concerned with find zerocrs.

The *parameters* of find zerocrs are listed below ::

INPUT FILE NAME : TMP.DAT short

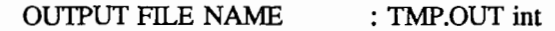

When find zerocrs is entered without any arguments, the command diplays the *parameters* and default settings on the standard output.

### PARAMETERS

### INPUT FILE NAME

Sets the file name of input data. The format of input data must be short integer binary. There are no restrictions as to the file length.

# OUTPUT FILE NAME

Sets the file name for the output of results. The format of output data is integer binary.

# **NOTE**

File names can be set using absolute pathnames or relative pathnames. For setting relative pathnames,  $T'/$ , ' $\ell$ ,' and ' $\ell$ ,' can be used. The maximum character length of pathnames is fixed at 128.

# SEE ALSO

zerocrs(L)

### EXAMPLE

example% find\_ zerocrs Find the zero crossing points. usage :: find zerocrs filename find\_ zerocrs -o arguments

Defaults are as follows. INPUT FILE NAME : TMP.DAT short OUTPUT FILE NAME : TMP.OUT int example% find\_ zerocrs > temp Find the zero crossing points. usage :: find zerocrs filename find\_ zerocrs -o arguments

Defaults are as follows. example% cat temp INPUT FILE NAME : TMP.DAT short OUTPUT FILE NAME : TMP.OUT int example% find\_ zerocrs temp

# AUTHOR

Seiichi TENPAKU

 $\mathbf{1}$ 

ftrack - Formant Tracking by LPC method.

### SYNOPSIS

ftrack filename

ftrack  $-0$  parameter  $\dots$ 

### USAGE

filename contains parameters, which are concerned with ftrack. The *parameters* of ftrack are listed below ::

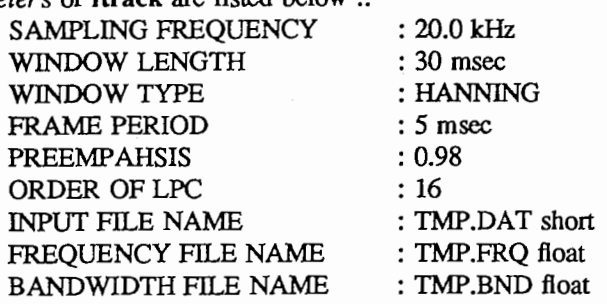

When ftrack is entered without any arguments, the command diplays the *parameters* and default settings on the standard output.

# PARAMETERS

SAMPLING FREQUENCY

Sets the sampling frequency of input data.

### WINDOW LENGTH

Sets the duration of windowing function.

WINDOW TYPE

Sets the type of windowing function. The type of windowing function can be chosen from the following table:

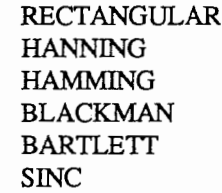

If an unknown type of windowing function is specified, the type of windowing function is automatically reduced to RECTANGULAR without messages.

### FRAME PERIOD

Sets the duration of frame period.

#### PREEMPAHSIS

Sets the pre-emphasis factor. The range of this value is 0.0 to 1.0.

### ORDER OFLPC

Sets the order of LPC (Linear Prediction Coefficients). There are no restrictions as to the value.

### INPlIT FILE NAME

Sets the file name of input data. The format of input data must be short integer binary. There are no restrictions as to the file length.

# FREOUENCY FILE NAME

Sets the file name for the output of fonnant frequency data. The size of one frame is a half of "ORDER OF LPC". For example, when the value of "ORDER OF LPC" is set 16, the size of one frame array is 8. The fonnat of output data is single-floating binary.

 $\mathbf{1}$ 

# BANDWIDTII FILE NAME

Sets the file name for the output of formant bandwidth data. The size of one frame is a half of "ORDER OF LPC". For example, when the value of "ORDER OF LPC" is set 16, the size of one frame array is 8. The format of output data is single-floating binary.

### NOTE

File names can be set using absolute pathnames or relative pathnames. For setting relative pathnames,  $'$ /',',',','' and '/..,'' can be used. The maximum character length of pathnames is fixed at 128.

### SEE ALSO

peak \_pick(L)

### EXAMPLE

example% ftrack Formant Tracking by LPC method. usage :: ftrack filename ftrack -o arguments

Defaults are as follows.

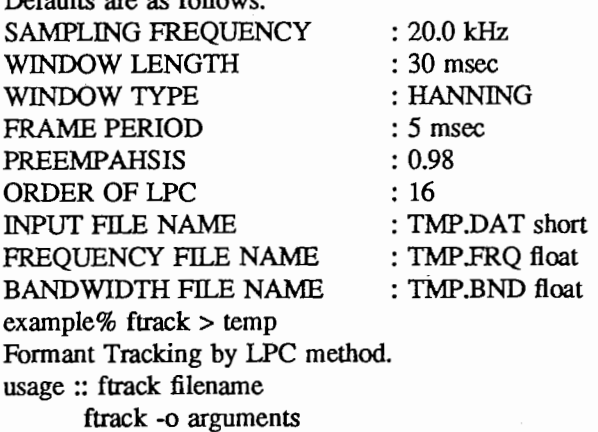

Defaults are as follows. example% cat temp SAMPLING FREQUENCY WINDOW LENGTH WINDOW TYPE FRAME PERIOD PREEMPAHSIS ORDER OF LPC INPUT FILE NAME FREQUENCY FILE NAME BANDWIDTH FILE NAME example% ftrack temp : 20.0 kHz : 30 msec : HANNING : 5 msec : 0.98 : 16 : TMP.DAT short : TMP.FRQ float : TMP.BND float

# AUTHOR

Seiichi TENPAKU

2

rect wave, saw wave, sine wave, tri wave - Generating a signal waveform.

### SYNOPSIS

rect\_wave filename rect wave  $-$ o parameter ...

saw wave filename saw\_wave -o parameter ...

sine wave filename sine\_wave -o parameter ...

tri wave filename  $tri$  wave  $-$ o parameter  $\ldots$ 

# DESCRIPTION

rect wave generates a rectangular waveform. saw wave generates a saw waveform. sine wave generates a sine waveform.

tri wave generates a tritangular waveform.

### USAGE

filename contains parameters, which are concerned with these commands.

The *parameters* are listed below:

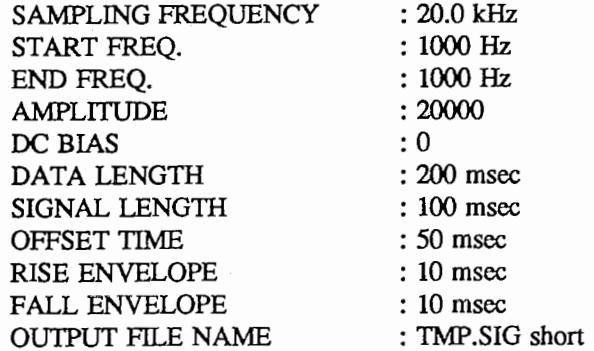

When the command name is entered without any arguments, the commands diplay the parameters and default settings on the standard output.

# PARAMETERS

# SAMPLING FREQUENCY

Sets the sampling frequency.

### **START FREQ.**

Sets the start frequency.

### END FREQ.

Sets the end frequency.

When the value of "START FREQ." is equal to the value of "END FREQ.", the generating frequency is constant. On the other hand, when the value of "START FREQ." is not equal to the value of "END FREQ.", the generating frequency is moved from the value of "START FREQ." to the value of "END FREQ.".

### AMPLITUDE

Sets the amplitude. The rane of the amplitude is 1 to 32767.

- 1

# DC BIAS

Sets the DC bias. If the value of "DC BIAS" is 0, there are no effects on DC.

DATA LENGTH

Sets the duration of whole data.

### SIGNAL LENGTH

Sets the duration of just generating signal. The value of "SIGNAL LENGTH" must be less than the value of "DATA LENGTH".

### OFFSET TIME

Sets the offset time of generating signal. The value of "OFFSET TIME" must be less than the value of subtract "DATA LENGTH" from "SIGNAL LENGTH".

### RISE ENVELOPE

Sets the duration of rising envelope. The value of "RISE ENVELOPE" must be less than the value of "SIGNAL LENGTH".

# FALL ENVELOPE

Sets the duration of falling envelope. The value of "FALL ENVELOPE" must be less than the value of "SIGNAL LENGTH".

# OUTPUT FILE NAME

Sets the file name for storing data. The format of output data is short integer binary.

### NOTE

File names can be set using absolute pathnames or relative pathnames. For setting relative pathnames,  $'$  /','','' and '',.'' can be used. The maximum character length of pathnames is fixed at 128.

### SEE ALSO

noise wave(L)

### EXAMPLE

example% sine wave Generating a sine wave. usage :: sine wave filename sine wave -o arguments

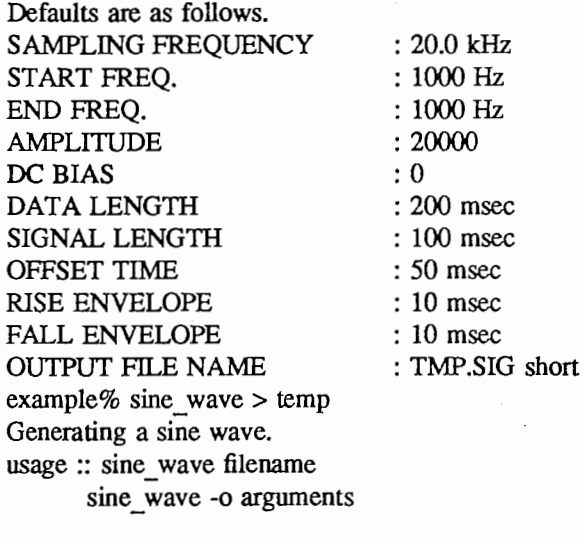

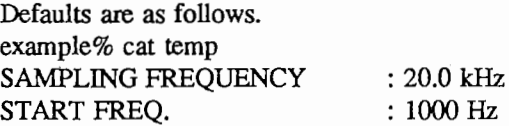

# GENERATE SIGNAL(L)

END FREQ. **AMPLITUDE** DC BIAS DATA LENGTH SIGNAL LENGTH OFFSET TIME RISE ENVELOPE FALL ENVELOPE OUTPUT FILE NAME example% sine\_ wave temp

: 1000 Hz : 20000 : 0 : 200 msec : 100 msec : 50 msec : 10 msec : 10 msec : TMP.SIG short

# AUTHOR

hpfl,  $lpf1 - 1st$  order IIR filter.

# SYNOPSIS

hpfl filename bpfl -o parameter ...

Ipfl filename

lpfl -o parameter ...

### DESCRIPTION

hpfl is a 1st order IIR high-pass filter. Ipfl is a 1st order IIR low-pass filter.

### USAGE

filename contains parameters, which are concerned with hpf1 and lpf1.

The *parameters* are listed below ::

SAMPLING FREQUENCY CUT OFF FREQUENCY INPUT FILE NAME OUTPUT FILE NAME : 20.0 kHz : 100.0 Hz : TMP.DAT short : TMP.OUT short

When the command name is entered without any arguments, the command diplays the *parameters* and default settings on the standard output.

### PARAMETERS

SAMPLING FREQUENCY

Sets the sampling frequency of input data.

### CUT OFF FREQUENCY

Sets the cut off frequency. The upper limit of the cut off frequency is a quarter of the sampling frequency. For example, when the sampling frequency 20 [kHz], the upper limit of the cut off frequency is 5000 [Hz].

### INPUT FILE NAME

Sets the file name of input data. The format of input data must be short integer binary. There are no restrictions as to the file length.

# OUTPUT FILE NAME

Sets the file name for the output of results. The format of output data is short integer binary.

### NOTE

File names can be set using absolute pathnames or relative pathnames. For setting relative pathnames,  $'$ /',','.f' and '..,'' can be used. The maximum character length of pathnames is fixed at 128.

# SEE ALSO

 $differ(L)$ , syn\_pole(L), syn\_zero(L)

# EXAMPLE

example% hpfl IIR high-pass filter. usage :: hpf1 filename hpfl -o arguments

Defaults are as follows. SAMPLING FREQUENCY CUT OFF FREQUENCY INPUT FILE NA OUTPUT FILE NAME example% hpf $1 >$ temp IIR high-pass filter.

: 20.0 kHz : 100.0 Hz : TMP.DAT short : TMP.OUT short

 $\mathbf{1}$ 

# $\text{IIR1}(L)$  LOCAL COMMANDS IIR1(L)

usage :: hpf1 filename hpfl -o argwnents

Defaults are as follows. example% cat temp SAMPLING FREQUENCY CUT OFF FREQUENCY INPUT FILE NAME OUTPUT FILE NAME example% hpfl temp

: 20.0 kHz : 100.0 Hz : TMP.DAT short : TMP.OUT short

# AUTHOR

Seiichi TENPAKU

 $\overline{2}$ 

# lpc\_ceps← Calculate LPC CEPSTRUM.

SYNOPSIS

lpc cepst filename

lpc cepst  $-$ o parameter ...

## USAGE

filename contains parameters, which are concerned with lpc cepst.

The *parameters* of lpc cepst are listed below ::

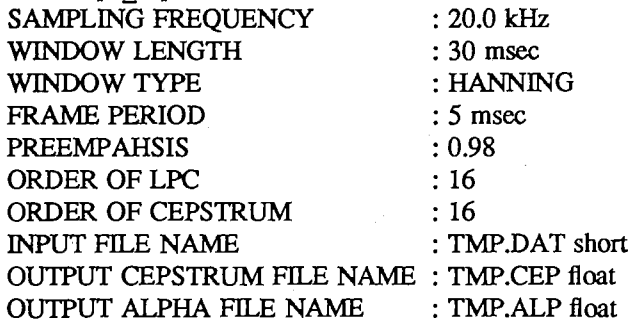

When lpc cepst is entered without any arguments, the command diplays the *parameters* and default settings on the standard output.

### PARAMETERS

SAMPLING FREQUENCY

Sets the sampling frequency of input data.

# WINDOW LENGTH

Sets the duration of windowing function.

# WINDOW TYPE

Sets the type of windowing function. The type of windowing function can be chosen from the following table:

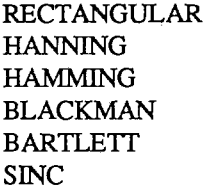

If an unknown type of windowing function is specified, the type of windowing function is automatically reduced to RECTANGULAR without messages.

# FRAME PERIOD

Sets the duration of frame period.

# **PREEMPAHSIS**

Sets the pre-emphasis factor. The range of this value is 0.0 to 1.0.

### ORDER OF LPC

Sets the order of LPC (Linear Prediction Coefficients). There are no restrictions as to the value.

# ORDER OF CEPSTRUM

Sets the order of cepstrum coefficients. There are no restrictions as to the value.

# INPUT FILE NAME

Sets the file name of input data. The format of input data must be short integer binary. There are no restrictions as to the file length.

 $\mathbf{1}$ 

# OUTPUT CEPSTRUM FILE NAME

Sets the file name for the output of cepstrum coefficients. The size of one frame is "ORDER OF CEPSTRUM"  $+ 1$ . For example, when the value of "ORDER OF CEPSTRUM" is set 16, the size of one frame array is 17. The fonnat of output data is single-floating binary.

# OUTPUT ALPHA FILE NAME

Sets the file name for the output of alpha-parameters. The size of one frame is "ORDER OF LPC"  $+ 1$ . For example, when the value of "ORDER OF LPC" is set 16, the size of one frame array is 17. The format of output data is single-floating binary.

# **NOTE**

File names can be set using absolute pathnames or relative pathnames. For setting relative pathnames,  $T'/$ ,  $'/$ ./' and  $'/$ .../' can be used. The maximum character length of pathnames is fixed at 128.

### SEE ALSO

cep dist(L)

# EXAMPLE

example% lpc cepst Calculate LPC CEPSTRUM. usage :: lpc cepst filename lpc cepst -o arguments

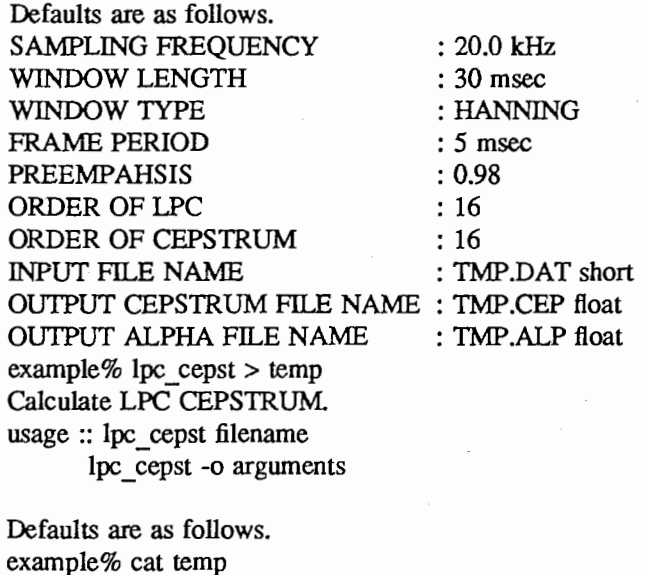

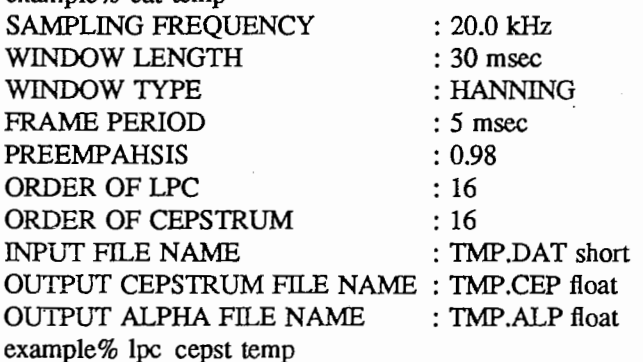

# AUTHOR

Seiichi TENPAKU

 $\overline{2}$ 

lpc run - Calculate LPC running spectra.

#### SYNOPSIS

lpc run filename

lpc  $run -o$  parameter ...

### USAGE

filename contains parameters, which are concerned with lpc run. The *parameters* of lpc run are listed below ::

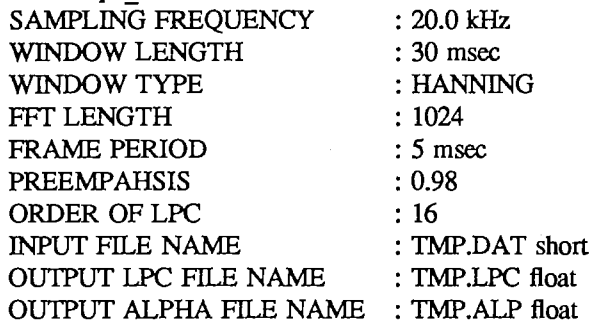

When lpc run is entered without any arguments, the command diplays the *parameters* and default settings on the standard output.

### PARAMETERS

SAMPLING FREQUENCY

Sets the sampling frequency of input data.

### WINDOW LENGTH

Sets the duration of windowing function.

### WINDOW TYPE

Sets the type of windowing function. The type of windowing function can be chosen from the following table:

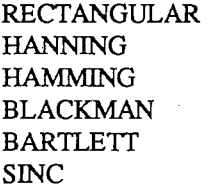

If an unknown type of windowing function is specified, the type of windowing function is automatically reduced to RECTANGULAR without messages.

# FFT LENGTH

Sets the number of DFT points. The value must be  $2**n$ , and it must be longer than "SAMPLING FREQUENCY" \* "WINDOW LENGTH". There are no restrictions as to the value.

### FRAME PERIOD

Sets the duration of frame period.

### **PREEMPAHSIS**

Sets the pre-emphasis factor. The range of this value is 0.0 to 1.0.

### ORDER OFLPC

Sets the order of LPC (Linear Prediction Coefficients). There are no restrictions as to the value. INPUT FILE NAME

Sets the file name of input data The format of input data must be short integer binary. There are no restrictions as to the file length.

 $\mathbf{1}$ 

# $lpc$  run (L)  $LOCAL$  COMMANDS lpc run (L)

# OUTPUT LPC FILE NAME

Sets the file name for the output of LPC running spectra. The size of one frame is a half of "FFf LENGTH". For example, when the value of "FFT LENGTH" is set 1024, the size of one frame array is 512. The format of output data is single-floating binary.

# OUTPUT ALPHA FILE NAME

Sets the file name for the output of alpha-parameters. The size of one frame is "ORDER OF LPC"  $+$  1. For example, when the value of "ORDER OF LPC" is set 16, the size of one frame array is 17. The format of output data is single-floating binary.

# NOTE

File names can be set using absolute pathnames or relative pathnames. For setting relative pathnames, ' $\frac{1}{\pi}$ ',''.' and ''..'' can be used. The maximum character length of pathnames is fixed at 128.

# SEE ALSO

 $deep(L)$ , ftrack(L), lpc cepst(L), parcor(L), peak pick(L)

# EXAMPLE

example% lpc run Calculate LPC running spectra. usage :: lpc run filename lpc run -o arguments

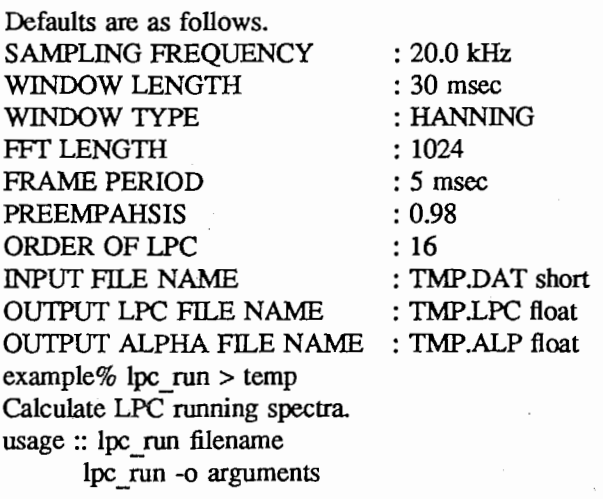

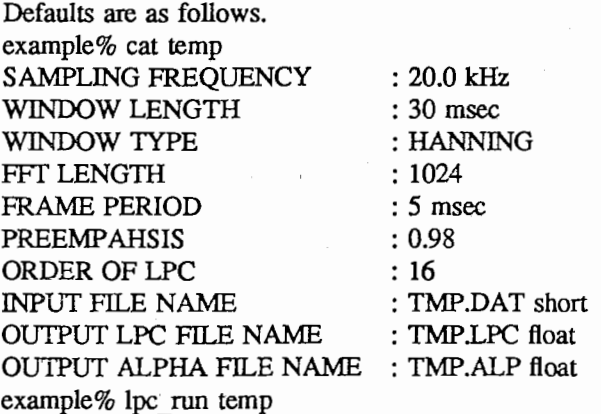

# AUTHOR

 $\mathbf{1}$ 

# NAME

Istsq  $smooth -Smoothing$  by least square method.

# **SYNOPSIS**

lstsq\_smooth filename lstsq\_smooth -o parameter…

### USAGE

filename contains parameters, which are concerned with lstsq smooth.

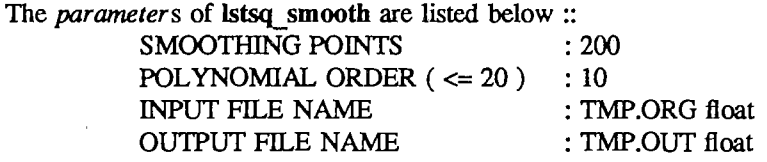

When **Istsq** smooth is entered without any arguments, the command diplays the *parameters* and default settings on the standard output.

### PARAMETERS

SMOOTHING POINTS

Sets the smoothing points.

POLYNOMIAL ORDER (<= 20)

Sets the polynomial order. The value must be less than 20.

# INPUT FILE NAME

Sets the file name of input data. The format of input data must be single-floating binary. There are no restrictions as to the file length.

### **OUTPUT FILE NAME**

Sets the file name for the output of results. The format of output data is single-floating binary.

# **NOTE**

File names can be set using absolute pathnames or relative pathnames. For setting relative pathnames,  $'T'$ ,','.f' and '...' can be used. The maximum character length of pathnames is fixed at 128.

### EXAMPLE

example% lstsq\_ smooth Smoothing by least square method. usage :: lstsq\_ smooth filename lstsq\_ smooth -o arguments

Defaults are as follows. SMOOTHING POINTS : 200 POLYNOMIAL ORDER  $\left(\leq 20\right)$  : 10 INPUT FILE NAME : TMP.ORG float OUTPUT FILE NAME : TMP.OUT float example% lstsq\_smooth > temp Smoothing by least square method. usage :: lstsq\_smooth filename lstsq\_smooth -o arguments

Defaults are as follows. example% cat temp SMOOTHING POINTS POLYNOMIAL ORDER (<= 20) : 10 INPUT FILE NA OUTPUT FILE NAME example% lstsq\_smooth temp : 200 : TMP.ORG float : TMP.OUT float
# $lstsq\_smooth(L)$  LOCAL COMMANDS lstsq\_smooth (L)

## AUTHOR

Seiichi TENPAKU

 $\overline{2}$ 

make pair - Making Pairs.

## SYNOPSIS

make \_pair filename

make pair  $-$ o parameter ...

## DESCRIPTION

make pair makes paired-lists.

## USAGE

filename contains parameters, which are concerned with make pair.

The *parameters* of make pair are listed below ::

INPUT LIST FILE NAME : TMP.LST ascii

OUTPUT LIST FILE NAME : TMP.TBL ascii

When make pair is entered without any arguments, the command diplays the *parameters* and default settings on the standard output.

## PARAMETERS

INPUT LIST FILE NAME Sets the file name of input lists.

OUTPUT LIST FILE NAME Sets the file name of output lists.

## **NOTE**

File names can be set using absolute pathnames or relative pathnames. For setting relative pathnames,  $T'$ ,','.f' and '..f' can be used. The maximum character length of pathnames is fixed at 128.

## EXAMPLE

example% make \_pair Making Pairs. usage :: make pair filename make pair -o arguments

Defaults are as follows. INPUT LIST FILE NAME : TMPLST ascii OUTPUT LIST FILE NAME : TMP.TBL ascii example% make\_pair > temp Making Pairs. usage: make pair filename make pair -o arguments

Defaults are as follows. example% cat TMP.LST a b  $\mathbf{c}$ example% make pair temp example% cat TMP.TBL a b a C

b a b  $\mathbf c$ C a  $\mathbf c$ b

 $\mathbf{1}$ 

# make pair (L) LOCAL COMMANDS make pair (L)

## AUTHOR

Seiichi TENPAKU

 $\overline{2}$ 

median\_smooth - Median Smoothing.

## SYNOPSIS

median smooth filename median smooth -o parameter ...

#### USAGE

filename contains parameters, which are concerned with median smooth.

The parameters of median smooth are listed below ::

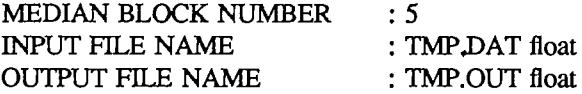

When median smooth is entered without any arguments, the command diplays the *parameters* and default settings on the standard output.

## PARAMETERS

MEDIAN BLOCK NUMBER

Sets the block number.

## INPUT FILE NAME

Sets the file name of input data. The format of input data must be single-floating binary. There are no restrictions as to the file length.

## OUTPUT FILE NAME

Sets the file name for the output of results. The format of output data is single-floating binary.

#### NOTE

File names can be set using absolute pathnames or relative pathnames. For setting relative pathnames, ' $\Gamma$ ','','' and ''..'' can be used. The maximum character length of pathnames is fixed at 128.

#### EXAMPLE

example% median smooth Median Smoothing. usage :: median smooth filename median\_ smooth -o arguments

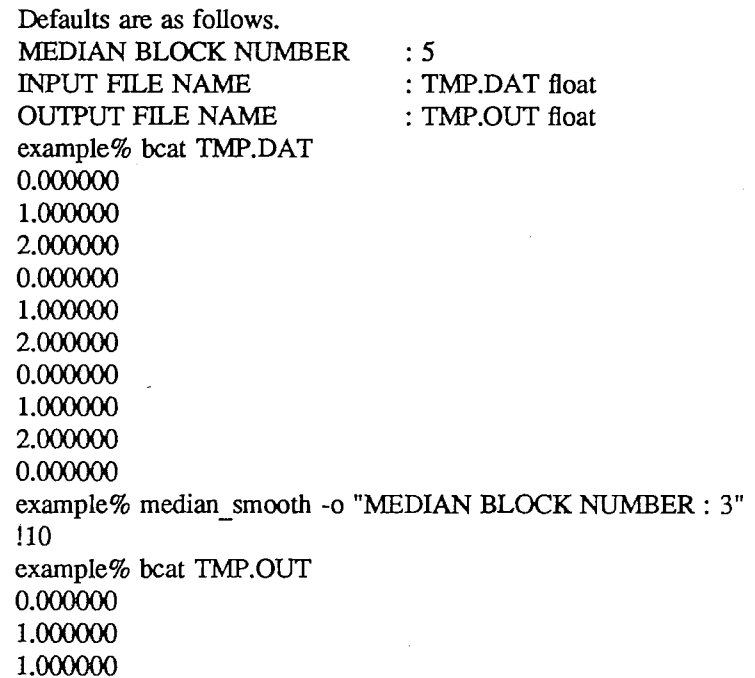

 $\mathbf{1}$ 

1.000000 1.000000 1.000000 1.000000 1.000000 1.000000 0.000000

SEE ALSO bcat(L)

AUTHOR

Seiichi TENPAKU

 $\overline{2}$ 

merge - merge ascii streams

## SYNOPSIS

merge files ...

## DESCRIPTION

merge merges ascii data colums side-by-side and displays the results on the standard output.

# SEE ALSO

separate(L)

## EXAMPLE

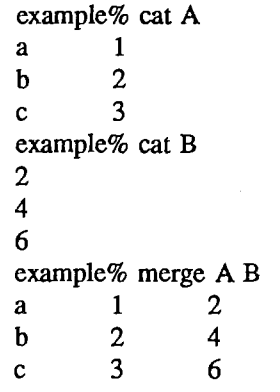

## AUTHOR

Seiichi TENPAKU

 $\mathbf 1$ 

noise\_ wave -Generating a band noise.

#### SYNOPSIS

noise\_ wave filename

noise wave -o parameter ...

## USAGE

filename contains parameters, which are concerned with noise wave. The parameters of noise wave are listed below ::

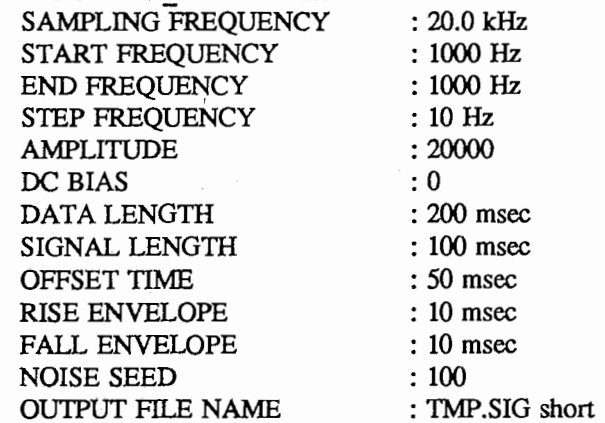

When noise wave is entered without any arguments, the command diplays the *parameters* and default settings on the standard output.

#### PARAMETERS

## SAMPLING FREQUENCY

Sets the sampling frequency.

START FREQUENCY

Sets the start frequency.

#### END FREQUENCY

Sets the end frequency.

#### STEP FREQUENCY

Sets the step frequency.

When the value of "START FREQUENCY" is equal to the value of "END FREQUENCY" the generating frequency is constant. On the other hand, when the value of "START FREQUENCY" is not equal to the value of "END FREQUENCY", the generating frequency is stepped from the value of "START FREQUENCY" to the value of "END FREQUENCY" at the value of "STEP FREQUENCY".

#### AMPLITUDE

Sets the amplitude. The rane of the amplitude is 1 to 32767.

#### DC BIAS

Sets the DC bias. If the value of "DC BIAS" is 0, there are no effects on DC.

## DATA LENGTH

Sets the duration of whole data.

#### SIGNAL LENGTH

Sets the duration of just generating signal. The value of "SIGNAL LENGTH" must be less than the value of "DATA LENGTH".

#### OFFSET TIME

Sets the offset time of generating signal. The value of "OFFSET TIME" must be less than the value of subtract "DATA LENGTH" from "SIGNAL LENGTH".

 $\overline{1}$ 

## RISE ENVELOPE

Sets the duration of rising envelope. The value of "RISE ENVELOPE" must be less than the value of "SIGNAL LENGTH".

## FALL ENVELOPE

Sets the duration of falling envelope. The value of "FALL ENVELOPE" must be less than the value of "SIGNAL LENGTH".

## NOISE SEED

Sets the ranodom seed. If the value of "NOISE SEED" is equal to 0, In each frequency, the phases of wavefonn are started at 0.

## OUTPUT ENAME

Sets the file name for storing data. The format of output data is short integer binary.

#### NOTE

File names can be set using absolute pathnames or relative pathnames. For setting relative pathnames,  $'$ /',',',' and '/..'' can be used. The maximum character length of pathnames is fixed at 128.

#### SEE ALSO

rect wave(L), saw wave(L), sine wave(L), tri wave(L)

#### EXAMPLE

example% noise\_ wave Generating a band noise. usage :: noise wave filename noise wave -o arguments

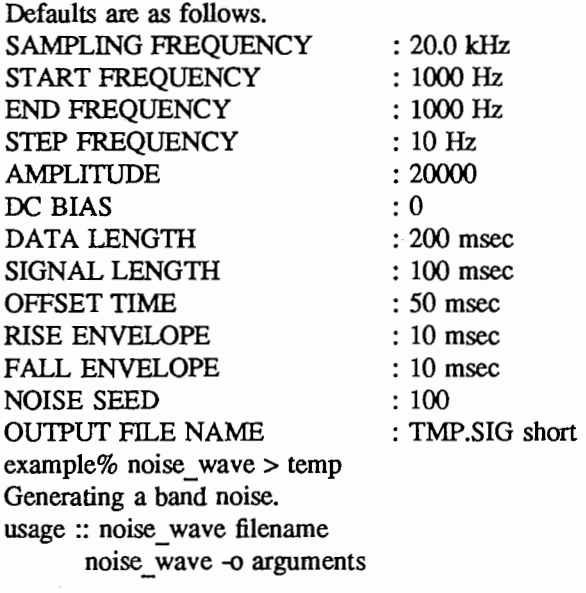

Defaults are as follows. example% cat temp SAMPLING FREQUENCY START FREQUENCY END FREQUENCY STEP FREQUENCY **AMPLITUDE** DC BIAS DATA LENGTH SIGNAL LENGTH : 20.0 kHz : 1000 Hz : 1000 Hz : 10 Hz : 20000 : 0 : 200 msec : 100 msec

# noise\_wave (L) LOCAL COMMANDS noise\_wave (L)

: 50 msec : 10 msec : 10 msec : 100

: TMP.SIG short

OFFSET TIME RISE ENVELOPE FALL ENVELOPE NOISE SEED OUTPUT FILE NAME example% noise\_ wave temp

## AUTHOR

parcor - Calculate PARCOR parameters.

## SYNOPSIS

parcor filename

parcor -o parameter ...

## USAGE

filename contains parameters, which are concerned with parcor. The *parameters* of **parcor** are listed below:

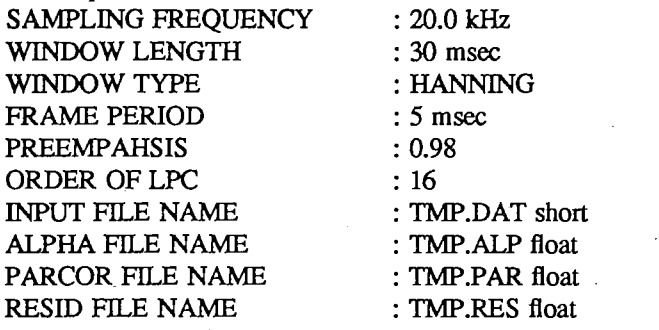

When parcor is entered without any arguments, the command diplays the *parameters* and default settings on the standard output.

## PARAMETERS

SAMPLING FREQUENCY

Sets the sampling frequency of input data.

## WINDOW LENGTH

Sets the duration of windowing function.

## WINDOW TYPE

Sets the type of windowing function. The type of windowing function can be chosen from the following table:

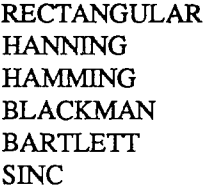

If an unknown type of windowing function is specified, the type of windowing function is automatically reduced to RECTANGULAR without messages.

## FRAME PERIOD

Sets the duration of frame period.

## **PREEMPAHSIS**

Sets the pre-emphasis factor. The range of this value is 0.0 to 1.0.

#### ORDER OF LPC

Sets the order of LPC (Linear Prediction Coefficients). There are no restrictions as to the value.

## INPUT FILE NAME

Sets the file name of input data. The format of input data must be short integer binary. There are no restrictions as to the file length.

## OUTPUT ALPHA FILE NAME

Sets the file name for the output of alpha-parameters. The size of one frame is "ORDER OF LPC" + 1. For example, when the value of "ORDER OF LPC" is set 16, the size of one frame array is 17. The format of output data is single-floating binary.

## parcor(L) LOCAL COMMANDS parcor(L)

## OUTPUT PARCOR FILE NAME

Sets the file name for the output of alpha-parameters. The size of one frame is "ORDER OF LPC" + 1. For example, when the value of "ORDER OF LPC" is set 16, the size of one frame array is 17. The format of output data is single-floating binary.

## OUTPUT RESID FILE NAME

Sets the file name for the output of residual. The format of output data is single-floating binary.

## **NOTE**

File names can be set using absolute pathnames or relative pathnames. For setting relative pathnames, ' $T$ ',',',' and '/../' can be used. The maximum character length of pathnames is fixed at 128.

#### EXAMPLE

example% parcor Calculate PARCOR parameters. usage :: parcor filename parcor -o arguments

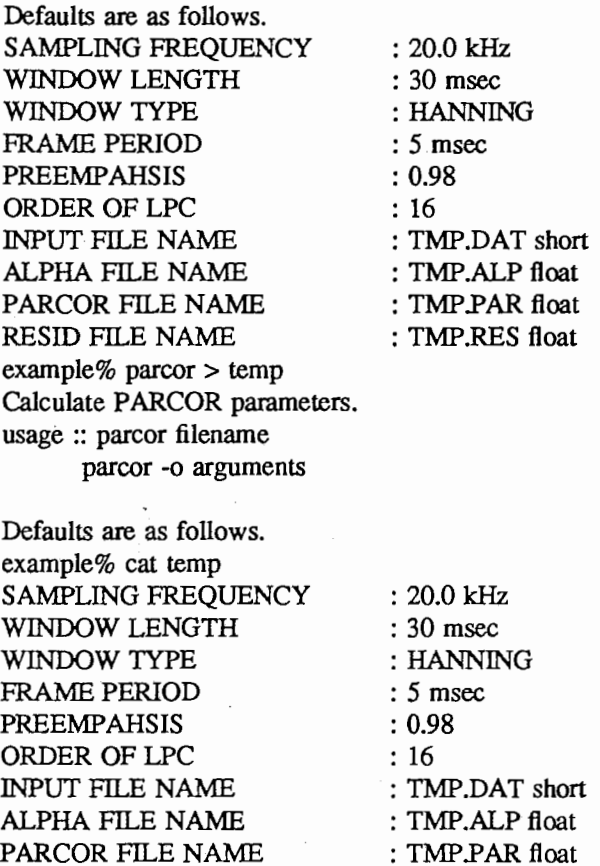

## AUTHOR

Seiichi TENPAKU

RESID FILE NAME example% parcor temp : TMP.RES float

peak pick - Peak-Picking for formants.

#### SYNOPSIS

peak pick filename peak pick -o parameter ...

#### USAGE

filename contains parameters, which are concerned with peak pick. The *parameters* of **peak** pick are listed below ::

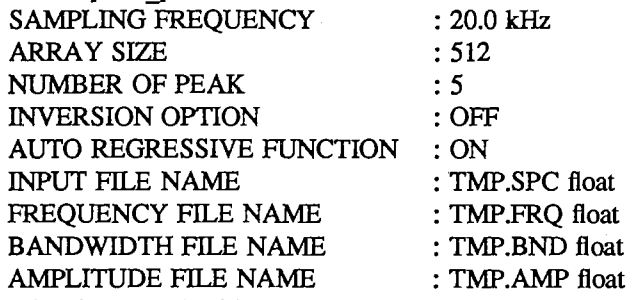

When peak pick is entered without any arguments, the command diplays the *parameters* and default settings on the standard output.

#### PARAMETERS

SAMPLING FREQUENCY

Sets the sampling frequency.

ARRAY SIZE

Sets the one frame size of input data.

NUMBER OF PEAK

Sets the peak-picking number.

#### INVERSION OPTION

Sets the inversion option. When the value is "ON", the input data will be inversed.

## AUTO REGRESSIVE FUNCTION

Sets the auto-regressive function. When the value is "ON", the input data will be applied the auto-regressive function.

## INPUT FILE NAME

Sets the file name of input data. The format of input data must be single-floating binary. There are no restrictions as to the file length.

## FREQUENCY FILE NAME

Sets the file name for the output of formant frequency data. The size of one frame is equal to the value of "NUMBER OF PEAK". The format of output data is single-floating binary.

## BANDWIDTH FILE NAME

Sets the file name for the output of formant bandwidth data. The size of one frame is equal to the value of "NUMBER OF PEAK". The format of output data is single-floating binary.

## AMPLITUDE FILE NAME

Sets the file name for the output of formant peak amplitude data. The size of one frame is equal to the value of "NUMBER OF PEAK". The format of output data is single-floating binary.

## **NOTE**

File names can be set using absolute pathnames or relative pathnames. For setting relative pathnames, ' $\Gamma$ ',''.' and'..' can be used. The maximum character length of pathnames is fixed at 128.

#### SEE ALSO

ftrack(L)

## peak pick (L) LOCAL COMMANDS peak pick (L)

: 20.0 kHz : 512 : 5 : OFF

: TMP.SPC float : TMP.FRQ float : TMP.BND float : TMP.AMP float

## EXAMPLE

example% peak \_pick Peak-Picking for formants. usage :: peak pick filename peak \_pick -o arguments

Defaults are as follows. SAMPLING FREQUENCY ARRAY SIZE NUMBER OF PEAK INVERSION OPTION AUTO REGRESSIVE FUNCTION : ON INPUT FILE NAME FREQUENCY FILE NAME BANDWIDTH FILE NAME AMPLITUDE FILE NAME example% peak  $pick$  > temp Peak-Picking for fonnants. usage :: peak pick filename peak \_pick -o arguments

Defaults are as follows. example% cat temp SAMPLING FREQUENCY ARRAY SIZE NUMBER OF PEAK INVERSION OPTION AUTO REGRESSNE FUNCTION : ON INPUT ENAME FREQUENCY FILE NAME BANDWIDTH FILE NAME AMPLITUDE FILE NAME example% peak \_pick temp : 20.0 kHz : 512 : 5 : OFF : TMP.SPC float : TMP .FRQ float : TMP.BND float : TMP.AMP float

### AUTHOR

picola -Time domain compression/expansion.

SYNOPSIS

picola filename picola -o parameter ...

#### USAGE

filename contains parameters, which are concerned with picola. The *parameters* of picola are listed below ::

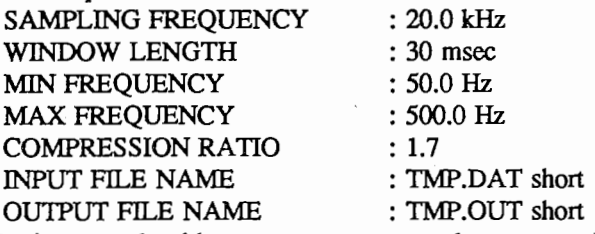

When picola is entered without any arguments, the command diplays the *parameters* and default settings on the standard output.

## PARAMETERS

SAMPLING FREQUENCY

Sets the sampling frequency of input data.

WINDOW LENGTH

Sets the duration of windowing function.

#### **MIN FREQUENCY**

Sets the minimum fundamental frequency.

MAX FREQUENCY

Sets the maximum fundamental frequency.

## COMPRESSION RA TIO

Sets the compression/expansion ratio. When the value of "COMPRESSION RATIO" is a positive number, the input data is expanded. When the value of "COMPRESSION RATIO" is a negative number, the input data is compressed.

INPUT FILE NAME

Sets the file name of input data. The format of input data must be short integer binary. There are no restrictions as to the file length.

## OUTPUT FILE NAME

Sets the file name for the output of results, The format of output data is short integer binary.

## NOTE

File names can be set using absolute pathnames or relative pathnames. For setting relative pathnames,  $' \uparrow \uparrow$ , ' $/ \downarrow \uparrow$  and ' $/ \downarrow \uparrow$ ' can be used. The maximum character length of pathnames is fixed at 128.

## EXAMPLE

example% picola Time domain compression/expansion. usage :: picola filename picola -o arguments

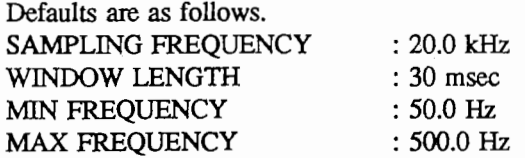

COMPRESSION RATIO INPUT FILE NAME OUTPUT FILE NAME example% picola > temp Time domain compression/expansion. usage :: picola filename picola -o arguments : 1.7 : TMP.DAT short : TMP.OUT short

Defaults are as follows. example% cat temp SAMPLING FREQUENCY WINDOW LENGTH MIN FREQUENCY MAX FREQUENCY COMPRESSION RATIO INPUT FILE NAME OUTPUT FILE NAME example% picola temp : 20.0 kHz

: 30 msec : 50.0 Hz : 500.0 Hz : 1.7 : TMP.DAT short : TMP.OUT short

#### AUTHOR

Seiichi TENPAKU

#### SEE ALSO

Morita, N. and Itakura, F. "Time-Scale Modification Algorithm for Speech by Use of Autocorrelation Method and Its Evaluation", IEICE Tech. Report EA86-5, pp. 9-16, 1986 (Japanese)

 $\overline{2}$ 

pitcher -Pitch Extraction (correlation coefficients of polarity).

#### SYNOPSIS

pitcher filename pitcher -o parameter ...

#### USAGE

filename contains parameters, which are concerned with pitcher. The *parameters* of **pitcher** are listed below ::

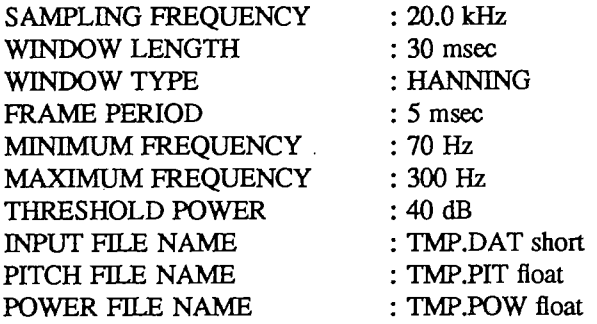

When pitcher is entered without any arguments, the command diplays the *parameters* and default settings on the standard output.

#### PARAMETERS

SAMPLING FREQUENCY

Sets the sampling frequency of input data.

WINDOW LENGTH

Sets the duration of windowing function.

#### WINDOW TYPE

Sets the type of windowing function. The type of windowing function can be chosen from the following table:

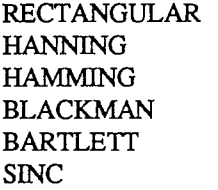

If an unknown type of windowing function is specified, the type of windowing function is automatically reduced to RECTANGULAR without messages.

## FRAME PERIOD

Sets the duration of frame period.

MINIMUM FREQUENCY

Sets the minimum fundamental frequency to search the pitch.

## MAXIMUM FREQUENCY

Sets the maximum fundamental frequency to search the pitch.

### THRESHOLD POWER

Sets the threshold power value. If the power value of one frame data is less than the value of "THRESHOLD POWER", the pitch extraction can not apply the frame.

#### INPUT FILE NAME

Sets the file name of input data. The format of input data must be short integer binary. There are no restrictions as to the file length.

 $\mathbf{1}$ 

## pitcher (L)  $\qquad \qquad \text{LOCAL COMMANDS}$  pitcher (L)

## PITCH FILE NAME

Sets the file name for the output of the extrcted pitch. The format of output data is singlefloating binary.

## POWER FILE NAME

Sets the file name for the output of the calculated power. The format of output data is singlefloating binary.

## **NOTE**

File names can be set using absolute pathnames or relative pathnames. For setting relative pathnames, ' $\Gamma$ ','.f' and '...f' can be used. The maximum character length of pathnames is fixed at 128.

## EXAMPLE

example% pitcher Pitch Extraction (correlation coefficients of polarity). usage :: pitcher filename pitcher -o arguments

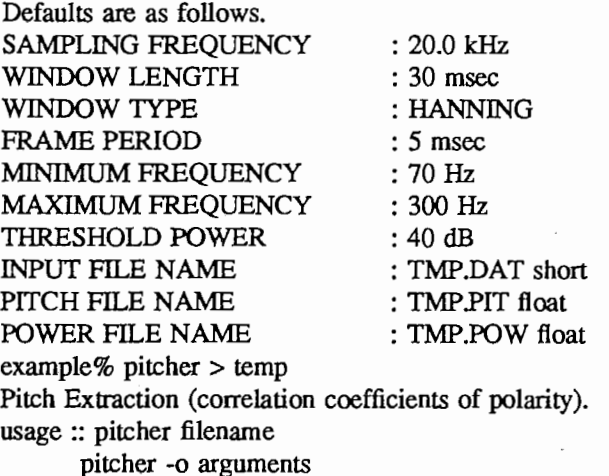

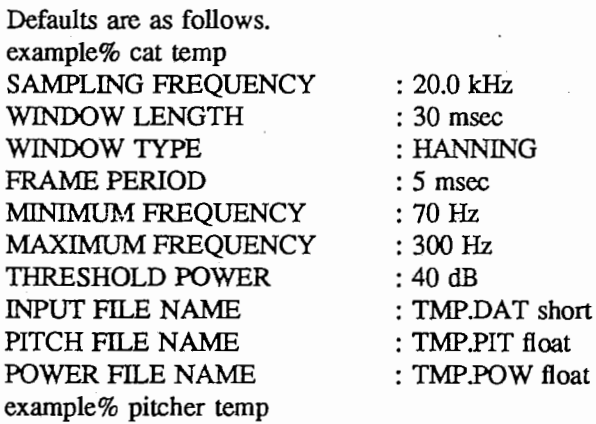

## AUTHOR

syn pole, syn zero - Single formant/anti-formant filter.

#### SYNOPSIS

syn pole filename syn pole  $-$ o parameter ...

syn zero filename

syn zero -o parameter ...

#### DESCRIPTION

syn pole is a single formant filter. syn zero is a single anti-formant filter.

#### USAGE

filename contains parameters, which are concerned with these commands. The parameters are listed below::

> SAMPLING FREQUENCY CENTER FREQUENCY BANDWIDTH INPUT FILE NAME OUTPUT FILE NAME : 20.0 kHz

 $: 0.0$  Hz : 200.0 Hz : TMP.DAT short : TMP.OUT short

When the command name is entered without any arguments, the command diplays the *parameter* s and default settings on the standard output.

#### PARAMETERS

SAMPLING FREQUENCY

Sets the sampling frequency of input data.

CENTER FREQUENCY

Sets the center frequency.

## BANDWIDTH

Sets the bandwith.

INPUT FILE NAME

Sets the file name of input data. The format of input data must be short integer binary. There are no restrictions as to the file length.

#### **OUTPUT FILE NAME**

Sets the file name for the output of results. The format of output data is short integer binary.

#### **NOTE**

File names can be set using absolute pathnames or relative pathnames. For setting relative pathnames, ' $\Gamma$ ',''.f' and '..,'' can be used. The maximum character length of pathnames is fixed at 128.

## SEE ALSO

 $differ(L)$ , hpf $1(L)$ , lpf $1(L)$ 

#### EXAMPLE

example% syn \_pole Single formant filter. usage :: syn pole filename syn pole -o arguments

Defaults are as follows. SAMPLING FREQUENCY CENTER FREQUENCY BANDWIDTH INPUT FILE NAME

: 20.0 kHz : 0.0 Hz : 200.0 Hz : TMP.DAT short

 $\mathbf{1}$ 

## POLE/ZERO FILTER(L) LOCAL COMMANDS POLE/ZERO FILTER(L)

OUTPUT FILE NAME example% syn\_pole > temp Single formant filter. usage :: syn pole filename syn \_pole -o arguments : TMP.OUT short

Defaults are as follows. example% cat temp SAMPLING FREQUENCY CENTER FREQUENCY BANDWIDTH INPUT FILE NAME OUTPUT FILE NAME example% syn \_pole temp

: 20.0 kHz : 0.0 Hz : 200.0 Hz : TMP.DAT short : TMP.OUT short

## AUTHOR

power -Calculation of power with window normalization.

#### SYNOPSIS

power filename power -o parameter ...

#### USAGE

filename contains parameters, which are concerned with power. The *parameters* of **power** are listed below:

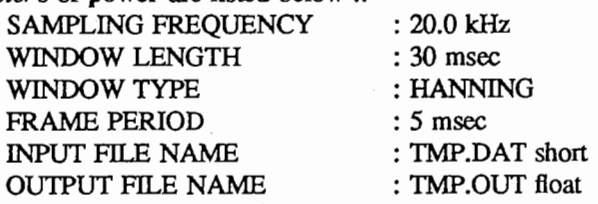

When power is entered without any arguments, the command diplays the *parameters* and default settings on the standard output.

## PARAMETERS

SAMPLING FREQUENCY

Sets the sampling frequency of input data.

#### WINDOW LENGTH

Sets the duration of windowing function.

#### WINDOW TYPE

Sets the type of windowing function. The type of windowing function can be chosen from the following table:

> RECTANGULAR HANNING HAMMING BLACKMAN BARTLETT SINC

If an unknown type of windowing function is specified, the type of windowing function is automatically reduced to RECTANGULAR without messages.

#### FRAME PERIOD

Sets the duration of frame period.

#### INPUT FILE NAME

Sets the file name of input data. The format of input data must be short integer binary. There are no restrictions as to the file length.

#### OUTPUT FILE NAME

Sets the file name for the output of results. The fonnat of output data is single-floating binary.

#### **NOTE**

File names can be set using absolute pathnames or relative pathnames. For setting relative pathnames,  $'T'$ , ' $'$ ,'.f' and ' $'$ .. $'$ ' can be used. The maximum character length of pathnames is fixed at 128.

#### EXAMPLE

example% power

Calculation of power with window normalization. usage:: power filename power -o arguments

Defaults are as follows. SAMPLING FREQUENCY : 20.0 kHz

1

## power(L) LOCAL COMMANDS power(L)

WINDOW LENGTH WINDOW TYPE FRAME PERIOD INPUT FILE NAME OUTPUT ENAME : 30 msec : HANNING : 5 msec : TMP.DAT short : TMP.OUT float example% power > temp Calculation of power with window normalization. usage :: power filename power -o arguments

Defaults are as follows. example% cat temp SAMPLING FREQUENCY WINDOW LENGTH WINDOW TYPE FRAME PERIOD INPUT FILE NAME OUTPUT FILE NAME example% power temp : 20.0 kHz : 30 msec : HANNING : 5 msec : TMP.DAT short : TMP.OUT float

## AUTHOR

Seiichi TENPAKU

 $\overline{2}$ 

separate - split an ascii stream

## SYNOPSIS

separate  $n$  [ $file$ ] separate  $-r$  n m [ file ] separate  $-p$  n m [file]

## DESCRIPTION

1) separate  $n$  [ $file$ ] Get the  $n$  th column. 2) separate  $-r$  n m [file ] Get columns  $n$  through  $m$ . 3) separate  $-p \, n \, m \, [$  file ] Get columns  $n$  and  $m$ .

In each case, separate displays the results on the standard output. The column number starts at 1. If file is not present, separate reads data from the standard input

## SEE ALSO

merge(L)

## EXAMPLE

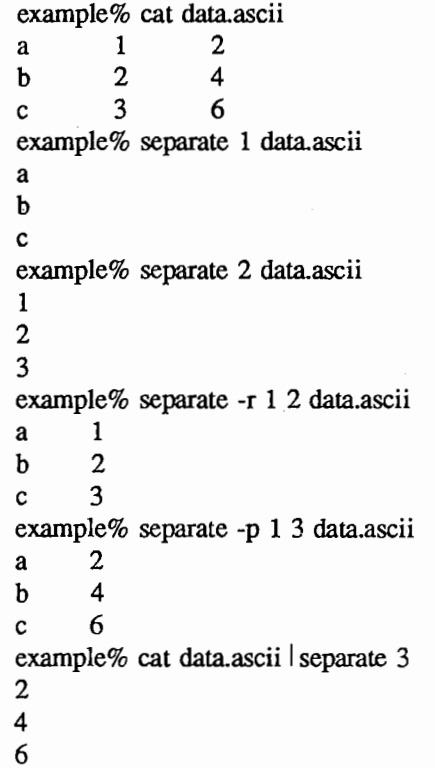

## AUTHOR

Seiichi TENPAKU

 $\,1$ 

smath - calulate arithmetic functions using the standard input/output stream.

## SYNOPSIS

smath function [ argment ]

#### smath help

## DESCRIPTION

smath reads data from the standard input and calculates using the arithmetic function. Then, smath prints out the results to the standard output. In following explanations, The known arithmetic functions are as follows:

> $erf(x)$  returns the error function of x.  $erfc(x)$  returns 1.0-erf(x).  $exp(x)$  returns the exponential function  $e^{**}x$ .  $log(x)$  returns the natural logarithm of x.  $log10(x)$  return the logarithm to base 10. pow(x,y) returns  $x**y$ , pow(x,0.0) is 1 for all x. pow $10(x)$  returns  $10***$ . sqrt $(x)$  returns the square root of x.  $\text{cbrt}(x)$  returns the cube root of x.  $sinh(x)$  returns the hyperbolic sine of x.  $\cosh(x)$  returns the hyperbolic cosine of x.  $tanh(x)$  returns the hyperbolic tangent of x.  $a\sinh(x)$  returns the inverse hyperbolic sine of x.  $acosh(x)$  returns the inverse hyperbolic cosine of x.  $atanh(x)$  returns the inverse hyperbolic tangent of x.  $sin(x)$  returns the sine function of x. x are radian arguments.  $cos(x)$  returns the cosine function of x. x are radian arguments.  $tan(x)$  returns the tangent function of x. x are radian arguments.  $asin(x)$  returns the arc sine in the range -PI/2 to PI/2.  $\arccos(x)$  returns the arc cosine in the range 0 to PI. atan(x) returns the arc tangent of x in the range  $-P1/2$  to  $PI/2$ .  $fabs(x)$  returns the absolute value of x. floor $(x)$  returns the greatest integral value less than or equal to x. ceil(x) returns the least integral value greater than or equal to x. add(x,y) returns the value of  $(x + y)$ .  $sub(x,y)$  returns the value of  $(x - y)$ . mul(x,y) returns the value of  $(x * y)$ .  $div(x,y)$  returns the value of  $(x / y)$ . inv(x) returns the value of  $(1 / x)$ . example% cat data.ascii 1

#### EXAMPLE

2 3 example% cat data.ascii | smath mul 10 10.000000 20.000000 30.000000 example% cat data.ascii smath log10 0.000000 0.301030 0.477121

example% cat data.ascii | smath log10 | smath mul 10 0.000000 3.010300 4.771210

AUTHOR

spc dist - Calculate Spectrum Distortion.

#### SYNOPSIS

spc dist filename

spc\_dist -o parameter ...

## USAGE

filename contains parameters, which are concerned with spc dist.

The *parameters* of spc dist are listed below ::

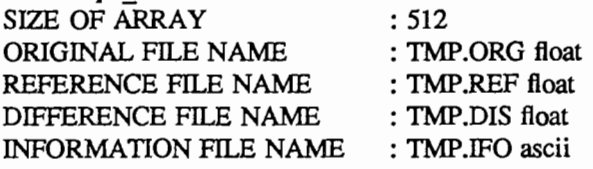

When spc dist is entered without any arguments, the command diplays the *parameters* and default settings on the standard output.

## PARAMETERS

SIZE OF ARRAY

Sets the array size of one frame data.

## ORIGINAL FILE NAME

Sets the file name of input original data. The format of input data must be single-floating binary.

## REFERENCE FILE NAME

Sets the file name of input refference data. The format of input data must be single-floating binary.

## DIFFERENCE FILE NAME

Sets the file name of output differences in each frame. The format of input data is single-floating binary.

## INFORMATION FILE NAME

Sets the file name for output of results.

## **NOTE**

File names can be set using absolute pathnames or relative pathnames. For setting relative pathnames,  $'$ /',','.f' and '/..f' can be used. The maximum character length of pathnames is fixed at 128.

## SEE ALSO

cep dist(L), dtw dist.(L), euclid dist(L),

#### EXAMPLE

example% spc\_dist Calculate Spectrum Distortion. usage :: spc\_dist filename spc dist -o arguments

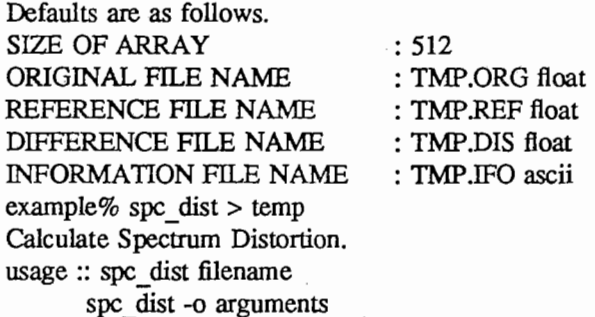

 $\mathbf{1}$ 

Defaults are as follows. example% cat temp SIZE OF ARRAY ORIGINAL FILE NAME REFERENCE FILE NAME DIFFERENCE FILE NAME INFORMATION FILE NAME example% spc\_dist temp : 512 : TMP.ORG float : TMP.REF float : TMP.DIS float : TMP.IFO ascii

## AUTHOR

subset  $-$  Cutting a subset of the file.

## SYNOPSIS

subset filename subset  $-$ o parameter ...

#### USAGE

filename contains parameters, which are concerned with subset.

The *parameters* of subset are listed below ::

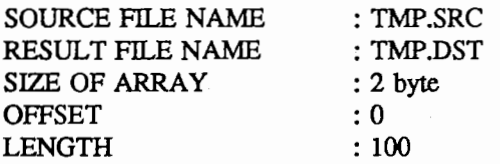

When subset is entered without any arguments, the command diplays the *parameters* and default settings on the standard output.

## PARAMETERS

SOURCE FILE NAME

Sets the file name of input data. The format of input data must be binary. There are no restrictions as to the file length.

## RESULT FILE NAME

Sets the file name for the output of results. The format of output data is binary.

SIZE OF ARRAY

Sets the size of data in byte-order.

#### OFFSET

Sets the offset of the input file.

## LENGTH

Sets the length of the input file. The value of "LENGTH" must be less than the value of subtract the total length of the input data from the value of "OFFSET". For example, when the format of input data is short integer binary, the value of "SIZE OF ARRAY" is set 2. If the size of the input data is 200 bytes, the total length is 100. And if the value of "OFFSET" is set 20, the value of "LENGTH" must be less than  $80$  ( $= 100 - 20$ ).

## NOTE

File names can be set using absolute pathnames or relative pathnames. For setting relative pathnames,  $'T'$ , ' $'$ ,',' and ' $'$ ..'' can be used. The maximum character length of pathnames is fixed at 128.

#### EXAMPLE

example% subset Cutting a subset of the file. usage :: subset filename subset -o arguments

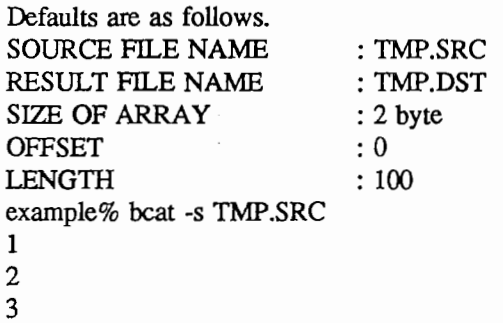

 $\,1$ 

# subset (L) LOCAL COMMANDS subset (L)

4 5 6 7  $\begin{array}{c} \n 7 \\
 8 \\
 9\n \end{array}$  $\begin{array}{c} 8 \\ 9 \end{array}$ 10 example% subset -o "OFFSET: 3" "LENGTH: 5" 110 example% beat -s TMP.DST 4 5 6 7 8

SEE ALSO

bcat(L)

AUTHOR

syn\_cascade -- Cascade formant synthesizer.

#### SYNOPSIS

syn\_ cascade filename syn cascade  $-0$  parameter  $\ldots$ 

#### USAGE

filename contains parameters, which are concerned with syn\_cascade.

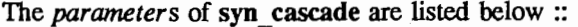

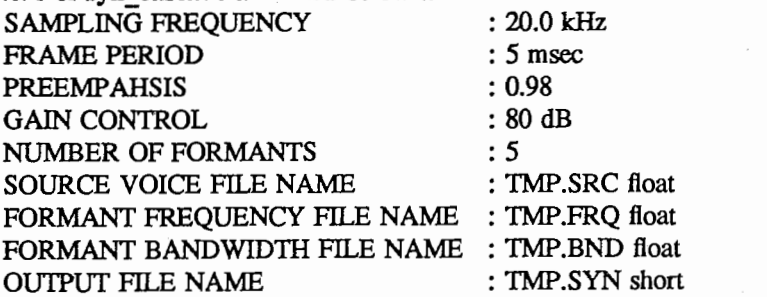

When syn cascade is entered without any arguments, the command diplays the *parameters* and default settings on the standard output.

## PARAMETERS

SAMPLING FREQUENCY

Sets the sampling frequency.

#### FRAME PERIOD

Sets the duration of frame period.

#### **PREEMPAHSIS**

Sets the pre-emphasis factor. The range of this value is 0.0 to 1.0.

#### **GAIN CONTROL**

Sets the gain. The maximum amplitude of the synthesized speech is adjusted to the value of "GAIN CONTROL".

#### NUMBER OF FORMANTS

Sets the number of fonnants.

## SOURCE VOICE FILE NAME

Sets the file name of source data. The format of source data must be single-floating binary. There are no restrictions as to the file length.

## FORMANT FREQUENCY FILE NAME

Sets the file name of input formant frequency data. The format of input formant frequency data must be single-floating binary.

#### FORMANT BANDWIDTH FILE NAME

Sets the file name of input formant bandwidth data. The format of input formant bandwidth data must be single-floating binary.

#### OUTPUT FILE NAME

Sets the file name for the output of synthesized speech. The format of output data is short integer binary.

## **NOTE**

File names can be set using absolute pathnames or relative pathnames. For setting relative pathnames,  $T^{\prime}$ , ' $\prime$ ,' and '...'' can be used. The maximum character length of pathnames is fixed at 128.

## EXAMPLE

example% syn cascade Cascade formant synthesizer.

1

usage :: syn\_cascade filename syn cascade -o arguments

Defaults are as follows. SAMPLING FREQUENCY FRAME PERIOD **PREEMPAHSIS** GAIN CONTROL NUMBER OF FORMANTS SOURCE VOICE FILE NAME FORMANT FREQUENCY FILE NAME : TMP.FRQ float FORMANT BANDWIDTH FILE NAME : TMP.BND float OUTPUT FILE NAME example% syn\_ cascade > temp Cascade formant synthesizer. usage :: syn\_cascade filename syn\_ cascade -o arguments : 20.0 kHz : 5 msec : 0.98 : 80 dB : 5 : TMP.SRC float : TMP.SYN short

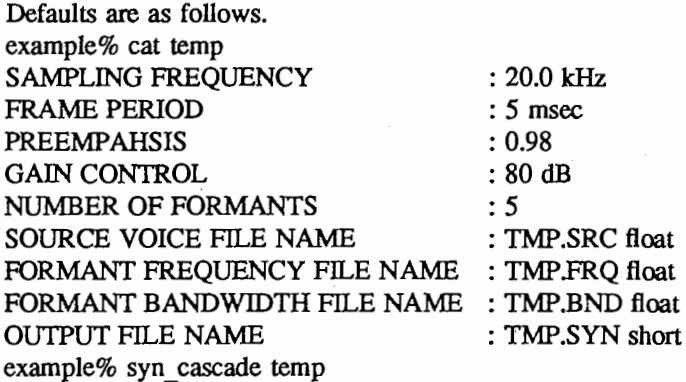

## AUTHOR

Seiichi TENPAKU

 $\overline{2}$ 

syn\_parcor - PARCOR Synthesizer.

## SYNOPSIS

syn parcor filename

syn parcor  $-o$  parameter ...

#### USAGE

filename contains parameters, which are concerned with syn parcor. The *parameters* of syn\_parcor are listed below::

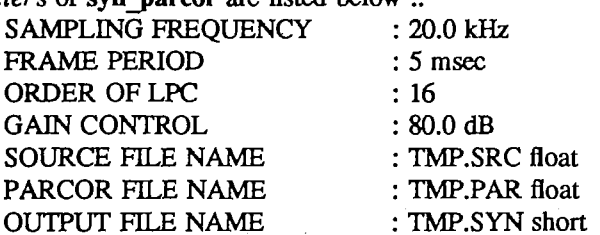

When syn parcor is entered without any arguments, the command diplays the *parameters* and default settings on the standard output.

## PARAMETERS

## SAMPLING FREQUENCY

Sets the sampling frequency.

## FRAME PERIOD

Sets the duration of frame period.

#### ORDER OF LPC

Sets the order of LPC (Linear Prediction Coefficients).

## **GAIN CONTROL**

Sets the gain. The maximum amplitude of the synthesized speech is adjusted to the value of "GAIN CONIROL".

## SOURCE FILE NA

Sets the file name of source data. The format of source data must be single-floating binary. There are no restrictions as to the file length.

#### PARCOR FILE NAME

Sets the file name of input PARCOR parameters data. The format of input formant bandwidth data must be single-floating binary.

## OUTPUT FILE NAME

Sets the file name for the output of synthesized speech. The format of output data is short integer binary.

## **NOTE**

File names can be set using absolute pathnames or relative pathnames. For setting relative pathnames,  $T'/$ ,  $'/$ . and  $'/$ ... $'$  can be used. The maximum character length of pathnames is fixed at 128.

## SEE ALSO

EXAMPLE

example% syn \_parcor PARCOR Synthesizer. usage :: syn parcor filename syn parcor -o arguments

Defaults are as follows. SAMPLING FREQUENCY FRAME PERIOD : 20.0 kHz : 5 msec

 $\mathbf{1}$ 

ORDER OF LPC **GAIN CONTROL** SOURCE FILE NAME PARCOR FILE NAME OUTPUT FILE NAME example% syn parcor  $>$  temp PARCOR Synthesizer. usage :: syn\_parcor filename syn parcor -o arguments

: 16 : 80.0 dB : TMP.SRC float : TMP .PAR float : TMP.SYN short

Defaults are as follows. example% cat temp SAMPLING FREQUENCY FRAME PERIOD ORDER OF LPC **GAIN CONTROL** SOURCE FILE NAME PARCOR FILE NAME OUTPUT ENAME

: 20.0 kHz : 5 msec : 16 : 80.0 dB : TMP.SRC float : TMP.PAR float : TMP.SYN short

## AUTHOR

Seiichi TENPAKU

example% syn \_parcor temp

taper - Tapering the data.

## SYNOPSIS

taper filename  $t$ aper  $-0$  parameter  $\ldots$ 

## USAGE

filename contains parameters, which are concerned with taper.

The *parameters* of taper are listed below ::

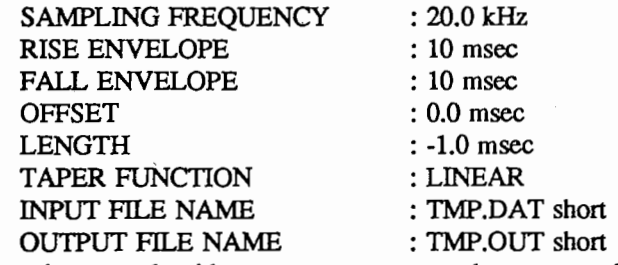

When taper is entered without any arguments, the command diplays the *parameters* and default settings on the standard output.

## PARAMETERS

SAMPLING FREQUENCY

Sets the sampling frequency.

#### RISE ENVELOPE

Sets the rising duration.

## FALL ENVELOPE

Sets the falling duration.

## OFFSET

Sets the offset time of tapering function.

#### LENGTH

Sets the duration of tapering function. When the value of "LENGTH" is negative, the duration is adjusted to the file length of the input data.

## TAPER FUNCTION

Sets the type of tapering function. The type of tapering function can be chosen from the following table: LINEAR

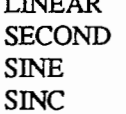

If an unknown type of tapering function is specified, the type of tapering function is automatically reduced to LINEAR without messages.

## INPUT FILE NAME

Sets the file name of input data. The format of input data must be short integer binary. There are no restrictions as to the file length.

## OUTPUT FILE NAME

Sets the file name of output data. The format of input data must be short integer binary.

## **NOTE**

File names can be set using absolute pathnames or relative pathnames. For setting relative pathnames, ' $\Gamma$ ',''.f' and '..f' can be used. The maximum character length of pathnames is fixed at 128.

ı

## taper(L) LOCAL COMMANDS taper(L)

## EXAMPLE

example% taper Tapering the data. usage :: taper filename taper -o arguments

Defaults are as follows. SAMPLING FREQUENCY RISE ENVELOPE FALL ENVELOPE OFFSET LENGTH TAPER FUNCTION INPUT FILE NAME OUTPUT FILE NAME example% taper > temp Tapering the data. usage :: taper filename taper -o arguments

Defaults are as follows. example% cat temp SAMPLING FREQUENCY RISE ENVELOPE FALL ENVELOPE OFFSET LENGTH TAPER FUNCTION INPUT FILE NAME OUTPUT FILE NAME example% taper temp

: 20.0 kHz : 10 msec : 10 msec : 0.0 msec : -1.0 msec : LINEAR : TMP.DAT short : TMP.OUT short

: 20.0 kHz : 10 msec : 10 msec : 0.0 msec : -1.0 msec : LINEAR : TMP.DAT short : TMP.OUT short

#### AUTHOR

Seiichi TENPAKU

 $\overline{2}$ 

transpose - Transpose array  $(X \leq Y)$ .

## SYNOPSIS

transpose filename

transpose -o parameter ...

## DESCRIPTION

transpose exchanges a horizontal axis for a vertical axis.

## USAGE

filename contains parameters, which are concerned with transpose.

The *parameters* of transpose are listed below ::

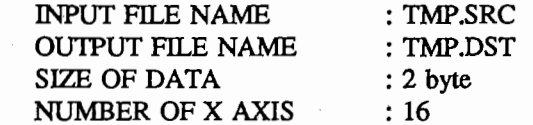

When transpose is entered without any arguments, the command diplays the *parameters* and default settings on the standard output.

## PARAMETERS

## INPUT FILE NAME

Sets the file name of input data. The format of input data must be binary. There are no restrictions as to the file length.

## **OUTPUT FILE NAME**

Sets the file name for the output of results. The format of output data is binary.

#### SIZE OF DATA

Sets the size of data in byte-order. For example, when the format of input data is short integer binary, the value of "SIZE OF DATA" must be set 2.

## NUMBER OF X AXIS

Sets the item number of the horizontal axis.

## **NOTE**

File names can be set using absolute pathnames or relative pathnames. For setting relative pathnames,  $T'$ ,',',' and'..' can be used. The maximum character length of pathnames is fixed at 128.

#### EXAMPLE

example% transpose Transpose array  $(X \le y)$ . usage :: transpose filename transpose -o arguments

```
Defaults are as follows. 
INPUT FILE NA
OUTPUT FILE NAME 
SIZE OF DATA 
NUMBER OF X AXIS 
example% acat -s TMP.SRC 
1 2 
34 
56 
example% transpose -o "NUMBER OF X AXIS : 2"
!12 
example% beat -p 3 -s TMP.DST 
1 3 5 
2 4 6 
                      : TMP.SRC
                      : TMP.DST
                      : 2 byte 
                      : 16
```
 $\mathbf{1}$ 

# transpose (L) LOCAL COMMANDS transpose (L)

SEE ALSO

acat(L), bcat(L)

AUTHOR
### NAME

zerocrs - Counting the zero cross points.

#### SYNOPSIS

zerocrs filename

zerocrs -o parameter ...

#### USAGE

filename contains parameters, which are concerned with zerocrs. The *parameters* of **zerocrs** are listed below ::

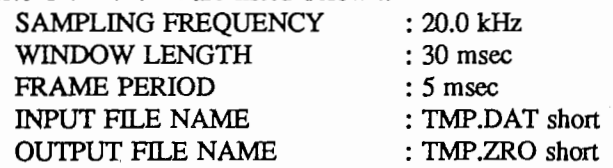

When zerocrs is entered without any arguments, the command diplays the *parameters* and default settings on the standard output.

#### PARAMETERS

SAMPLING FREQUENCY

Sets the sampling frequency of input data.

#### WINDOW LENGTH

Sets the duration of windowing.

#### FRAME PERIOD

Sets the duration of frame period.

#### INPUT FILE NAME

Sets the file name of input data. The format of input data must be short integer binary. There are no restrictions as to the file length.

#### OUTPUT FILE NAME

Sets the file name for the output of the results. The format of output data is short integer binary.

### **NOTE**

File names can be set using absolute pathnames or relative pathnames. For setting relative pathnames,  $T''$ ,'/.' and '...' can be used. The maximum character length of pathnames is fixed at 128.

## SEE ALSO

find\_ zerocrs(L)

#### EXAMPLE

example% zerocrs Counting the zero cross points. usage :: zerocrs filename zerocrs -o arguments

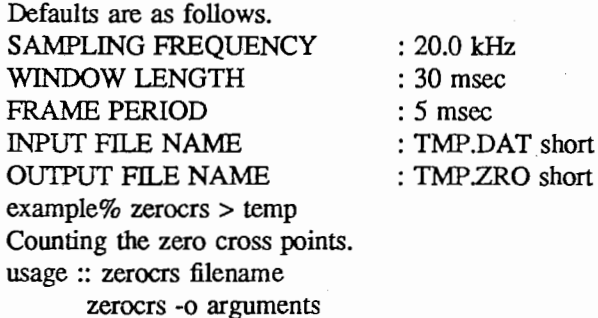

Defaults are as follows.

 $\mathbf{1}$ 

# $Z\text{erocrs}(L)$   $\qquad \qquad \text{LOCAL COMMANDS}$   $\qquad \qquad \text{zerocrs}(L)$

example% cat temp SAMPLING FREQUENCY WINDOW LENGTH FRAME PERIOD INPUT FILE NA OUTPUT FILE NAME example% zerocrs temp

: 20.0 kHz : 30 msec : 5 msec : TMP.DAT short : TMP.ZRO short

#### AUTHOR

Seiichi TENPAKU